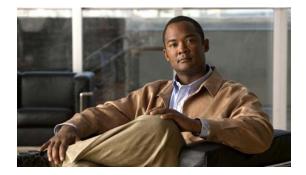

# **D** Commands

This chapter describes the Cisco NX-OS security commands that begin with D.

## deadtime

To configure the dead-time interval for a RADIUS or TACACS+ server group, use the **deadtime** command. To revert to the default, use the **no** form of this command.

deadtime minutes

no deadtime minutes

| Syntax Description | minutes                                                                                              | Number of minutes for the interval. The range is from 0 to 1440 minutes.<br>Setting the dead-time interval to 0 disables the timer. |  |
|--------------------|----------------------------------------------------------------------------------------------------|----------------------------------------------------------------------------------------------------|--|
| Command Default    | 0 minutes                                                                                            |                                                                                                    |  |
| Command Modes      | RADIUS server gro<br>TACACS+ server g                                                                |                                                                                                    |  |
| Command History    | Release                                                                                              | Modification                                                                                                    |  |
|                    | 6.0(2)N1(1)                                                                                          | This command was introduced.                                                                                                    |  |
| Usage Guidelines   | You must use the <b>fe</b>                                                                           | eature tacacs+ command before you configure TACACS.                                                                                 |  |
| Examples           | This example shows how to set the dead-time interval to 2 minutes for a RADIUS server group:         |                                                                                                    |  |
|                    | switch(config)# <b>aaa group server radius RadServer</b><br>switch(config-radius)# <b>deadtime 2</b> |                                                                                                    |  |
|                    | This example shows how to set the dead-time interval to 5 minutes for a TACACS+ server group:        |                                                                                                    |  |
|                    | <pre>switch(config)# aaa group server tacacs+ TacServer switch(config-tacacs+)# deadtime 5</pre>     |                                                                                                    |  |
|                    | This example shows how to revert to the dead-time interval default:                                  |                                                                                                    |  |
|                    | <pre>switch(config)# aaa group server tacacs+ TacServer switch(config-tacacs+)# no deadtime 5</pre>  |                                                                                                    |  |
|                    |                                                                                                    |                                                                                                    |  |
|                    |                                                                                                    |                                                                                                    |  |

| Command            | Description                         |
|--------------------|-------------------------------------|
| aaa group server   | Configures AAA server groups.       |
| feature tacacs+    | Enables TACACS+.                    |
| radius-server host | Configures a RADIUS server.         |
|                    | aaa group server<br>feature tacacs+ |

| Command            | Description                                |  |
|--------------------|--------------------------------------------|--|
| show radius-server | Displays RADIUS server group information.  |  |
| groups             |                                            |  |
| show tacacs-server | Displays TACACS+ server group information. |  |
| groups             |                                            |  |
| tacacs-server host | Configures a TACACS+ server.               |  |

### deny (ARP)

To create an ARP ACL rule that denies ARP traffic that matches its conditions, use the **deny** command. To remove a rule, use the **no** form of this command.

#### **General Syntax**

[sequence-number] deny ip {any | host sender-IP | sender-IP sender-IP-mask} mac any

- {**any** | **host** sender-MAC | sender-MAC sender-MAC-mask} [**log**]
- [sequence-number] deny request ip { any | host sender-IP | sender-IP sender-IP-mask } mac { any | host sender-MAC | sender-MAC sender-MAC-mask } [log]
- [sequence-number] deny response ip { any | host sender-IP | sender-IP sender-IP-mask} { any | host target-IP | target-IP target-IP-mask} mac { any | host sender-MAC | sender-MAC | sender-MAC sender-MAC-mask} [any | host target-MAC | target-MAC target-MAC-mask] [log]

**no** sequence-number

**no deny ip** {**any** | **host** sender-IP | sender-IP sender-IP-mask} **mac any** 

- **no deny ip** {**any** | **host** sender-IP | sender-IP sender-IP-mask} **mac** {**any** | **host** sender-MAC | sender-MAC sender-MAC-mask} [**log**]
- **no deny request ip** {**any** | **host** sender-IP | sender-IP sender-IP-mask} **mac** {**any** | **host** sender-MAC | sender-MAC sender-MAC-mask} [**log**]

**no deny response ip** {**any** | **host** sender-IP | sender-IP sender-IP-mask} {**any** | **host** target-IP | target-IP mask} **mac** {**any** | **host** sender-MAC | sender-MAC sender-MAC-mask} [**any** | **host** target-MAC | target-MAC target-MAC-mask] [**log**]

| Syntax Description | sequence-number | (Optional) Sequence number of the <b>deny</b> command, which causes the device to insert the command in that numbered position in the access list. Sequence numbers maintain the order of rules within an ACL.                                       |
|--------------------|-----------------|----------------------------------------------------------------------------------------------------|
|                    |                 | A sequence number can be any integer between 1 and 4294967295.                                                                                                    |
|                    |                 | By default, the first rule in an ACL has a sequence number of 10.                                                                                                    |
|                    |                 | If you do not specify a sequence number, the device adds the rule to the end<br>of the ACL and assigns a sequence number that is 10 greater than the<br>sequence number of the preceding rule.                                                       |
|                    |                 | Use the <b>resequence</b> command to reassign sequence numbers to rules.                                                                                                    |
|                    | ip              | Introduces the IP address portion of the rule.                                                                                                    |
|                    | any             | (Optional) Specifies that any host matches the part of the rule that contains<br>the <b>any</b> keyword. You can use the <b>any</b> to specify the sender IP address,<br>target IP address, sender MAC address, and target MAC address.              |
|                    | host sender-IP  | (Optional) Specifies that the rule matches ARP packets only when the sender IP address in the packet matches the value of the <i>sender-IP</i> argument. Valid values for the <i>sender-IP</i> argument are IPv4 addresses in dotted-decimal format. |

| sender-IP<br>sender-IP-mask   | (Optional) IPv4 address and mask for the set of IPv4 addresses that the sender IP address in the packet can match. The <i>sender-IP</i> and <i>sender-IP-mask</i> argument must be given in dotted-decimal format. Specifying 255.255.255.255 as the <i>sender-IP-mask</i> argument is the equivalent of using the <b>host</b> keyword.                                                                                                  |  |
|-------------------------------|----------------------------------------------------------------------------------------------------|--|
| mac                           | Introduces the MAC address portion of the rule.                                                                                                    |  |
| host sender-MAC               | (Optional) Specifies that the rule matches ARP packets only when the sender MAC address in the packet matches the value of the <i>sender-MAC</i> argument. Valid values for the <i>sender-MAC</i> argument are MAC addresses in dotted-hexadecimal format.                                                                                                    |  |
| sender-MAC<br>sender-MAC-mask | (Optional) MAC address and mask for the set of MAC addresses that the sender MAC address in the packet can match. The <i>sender-MAC</i> and <i>sender-MAC-mask</i> argument must be given in dotted-hexadecimal format. Specifying ffff.ffff.ffff as the <i>sender-MAC-mask</i> argument is the equivalent of using the <b>host</b> keyword.                                                                                             |  |
| log                           | (Optional) Specifies that the device logs ARP packets that match the rule.                                                                                                    |  |
| request                       | (Optional) Specifies that the rule applies only to packets containing ARP request messages.                                                                                                    |  |
|                               | <b>Note</b> If you omit both the <b>request</b> and the <b>response</b> keywords, the rule applies to all ARP messages.                                                                                                    |  |
| response                      | (Optional) Specifies that the rule applies only to packets containing ARP response messages.                                                                                                    |  |
|                               | <b>Note</b> If you omit both the <b>request</b> and the <b>response</b> keywords, the rule applies to all ARP messages.                                                                                                    |  |
| host target-IP                | (Optional) Specifies that the rule matches ARP packets only when the target IP address in the packet matches the value of the <i>target-IP</i> argument. You can specify <b>host</b> <i>target-IP</i> only when you use the <b>response</b> keyword. Valid values for the <i>target-IP</i> argument are IPv4 addresses in dotted-decimal format.                                                                                         |  |
| target-IP<br>target-IP-mask   | (Optional) IPv4 address and mask for the set of IPv4 addresses that the target IP address in the packet can match. You can specify <i>target-IP target-IP-mask</i> only when you use the <b>response</b> keyword. The <i>target-IP</i> and <i>target-IP-mask</i> argument must be given in dotted-decimal format. Specifying 255.255.255.255 as the <i>target-IP-mask</i> argument is the equivalent of using the <b>host</b> keyword.   |  |
| host target-MAC               | (Optional) Specifies that the rule matches ARP packets only when the target MAC address in the packet matches the value of the <i>target-MAC</i> argument. You can specify <b>host</b> <i>target-MAC</i> only when you use the <b>response</b> keyword. Valid values for the <i>target-MAC</i> argument are MAC addresses in dotted-hexadecimal format.                                                                                  |  |
| target-MAC<br>target-MAC-mask | (Optional) MAC address and mask for the set of MAC addresses that the target MAC address in the packet can match. You can specify <i>target-MAC target-MAC-mask</i> only when you use the <b>response</b> keyword. The <i>target-MAC</i> and <i>target-MAC-mask</i> argument must be given in dotted-hexadecimal format. Specifying ffff.ffff as the <i>target-MAC-mask</i> argument is the equivalent of using the <b>host</b> keyword. |  |

### **Command Default** None **Command Modes** ARP ACL configuration mode **Command History** Release **Modification** 6.0(2)N1(1) This command was introduced. **Usage Guidelines** Note An ARP access list is supported only for Control Plane Policing (CoPP). The deny command is ignored for CoPP ARP ACLs. A newly created ARP ACL contains no rules. If you do not specify a sequence number, the device assigns a sequence number to the rule that is 10 greater than the last rule in the ACL. When the device applies an ARP ACL to a packet, it evaluates the packet with every rule in the ACL. The device enforces the first rule that has conditions that are satisfied by the packet. When the conditions of more than one rule are satisfied, the device enforces the rule with the lowest sequence number. If you do not specify either the **response** or **request** keyword, the rule applies to packets that contain any ARP message. Examples This example shows how to enter ARP access list configuration mode for an ARP ACL named copp-arp-acl and add a rule that denies ARP request messages that contain a sender IP address that is within the 192.0.32.14/24 subnet and associate that with the copp-arp-acl class: switch# configure terminal switch(config)# arp access-list copp-arp-acl switch(config-arp-acl)# deny ip 192.0.32.14 255.255.255.0 mac any switch(config-arp-acl)#

| arp access-listConfigures an ARP ACL.in arp inspection filterApplies an ARP ACL to a VLAN | <b>Related Commands</b> | Command                  | Description                             |
|-------------------------------------------------------------------------------------------|-------------------------|--------------------------|-----------------------------------------|
| in arn inspection filter Applies an ARP ACL to a VLAN                                     |                         | arp access-list          | Configures an ARP ACL.                  |
| ip alp inspection inter Applies an ACLACE to a VEAN.                                      |                         | ip arp inspection filter | Applies an ARP ACL to a VLAN.           |
| <b>permit (ARP)</b> Configures a permit rule in an ARP ACL.                               |                         | permit (ARP)             | Configures a permit rule in an ARP ACL. |
| remark Configures a remark in an ACL.                                                     |                         | remark                   | Configures a remark in an ACL.          |
| show arp access-lists Displays all ARP ACLs or one ARP ACL.                               |                         | show arp access-lists    | Displays all ARP ACLs or one ARP ACL.   |

### deny icmp (IPv4)

To create an access control list (ACL) rule that denies ICMP IPv4 traffic matching its conditions, use the **deny** command. To remove a rule, use the **no** form of this command.

[sequence-number] deny icmp source destination [icmp-message | dscp dscp | log | precedence precedence | fragments]

**no deny icmp** *source destination* [*icmp-message* | **dscp** *dscp* | **log** | **precedence** *precedence* | **fragments**]

| Syntax Description | sequence-number | (Optional) Sequence number of the <b>deny</b> command, which causes the switch to insert the command in that numbered position in the access list. Sequence numbers maintain the order of rules within an ACL.                      |
|--------------------|-----------------|----------------------------------------------------------------------------------------------------|
|                    |                 | A sequence number can be any integer between 1 and 4294967295.                                                                                                    |
|                    |                 | By default, the first rule in an ACL has a sequence number of 10.                                                                                                    |
|                    |                 | If you do not specify a sequence number, the switch adds the rule to the end<br>of the ACL and assigns to it a sequence number that is 10 greater than the<br>sequence number of the preceding rule.                                |
|                    |                 | Use the <b>resequence</b> command to reassign sequence numbers to rules.                                                                                                    |
|                    | source          | Source IPv4 addresses that the rule matches. For details about the methods that you can use to specify this argument, see the "Source and Destination" section in the "Usage Guidelines" section.                                   |
|                    | destination     | Destination IPv4 addresses that the rule matches. For details about the methods that you can use to specify this argument, see the "Source and Destination" section in the "Usage Guidelines" section.                              |
|                    | icmp-message    | (Optional) Rule that matches only packets of the specified ICMP message type. This argument can be an integer from 0 to 255 or one of the keywords listed under the "ICMP Message Types" section in the "Usage Guidelines" section. |

| dscp dscp | (Optional) Specifies that the rule matches only those packets with the specified 6-bit differentiated services value in the DSCP field of the IP header. The <i>dscp</i> argument can be one of the following numbers or keywords:                                                                                                    |  |  |  |  |
|-----------|----------------------------------------------------------------------------------------------------|--|--|--|--|
|           | • 0-63—The decimal equivalent of the 6 bits of the DSCP field. For example, if you specify 10, the rule matches only those packets that have the following bits in the DSCP field: 001010.                                                                                                    |  |  |  |  |
|           | • <b>af11</b> —Assured Forwarding (AF) class 1, low drop probability (001010)                                                                                                    |  |  |  |  |
|           | • <b>af12</b> —AF class 1, medium drop probability (001100)                                                                                                    |  |  |  |  |
|           | • <b>af13</b> —AF class 1, high drop probability (001110)                                                                                                    |  |  |  |  |
|           | • <b>af21</b> —AF class 2, low drop probability (010010)                                                                                                    |  |  |  |  |
|           | • <b>af22</b> —AF class 2, medium drop probability (010100)                                                                                                    |  |  |  |  |
|           | • af23—AF class 2, high drop probability (010110)                                                                                                    |  |  |  |  |
|           | • <b>af31</b> —AF class 3, low drop probability (011010)                                                                                                    |  |  |  |  |
|           | • <b>af32</b> —AF class 3, medium drop probability (011100)                                                                                                    |  |  |  |  |
|           | • <b>af33</b> —AF class 3, high drop probability (011110)                                                                                                    |  |  |  |  |
|           | • <b>af41</b> —AF class 4, low drop probability (100010)                                                                                                    |  |  |  |  |
|           | • <b>af42</b> —AF class 4, medium drop probability (100100)                                                                                                    |  |  |  |  |
|           | • <b>af43</b> —AF class 4, high drop probability (100110)                                                                                                    |  |  |  |  |
|           | • cs1—Class-selector (CS) 1, precedence 1 (001000)                                                                                                    |  |  |  |  |
|           | • <b>cs2</b> —CS2, precedence 2 (010000)                                                                                                    |  |  |  |  |
|           | • <b>cs3</b> —CS3, precedence 3 (011000)                                                                                                    |  |  |  |  |
|           | • <b>cs4</b> —CS4, precedence 4 (100000)                                                                                                    |  |  |  |  |
|           | • <b>cs5</b> —CS5, precedence 5 (101000)                                                                                                    |  |  |  |  |
|           | • <b>cs6</b> —CS6, precedence 6 (110000)                                                                                                    |  |  |  |  |
|           | • <b>cs7</b> —CS7, precedence 7 (111000)                                                                                                    |  |  |  |  |
|           | • <b>default</b> —Default DSCP value (000000)                                                                                                    |  |  |  |  |
|           | • <b>ef</b> —Expedited Forwarding (101110)                                                                                                    |  |  |  |  |
| fragments | (Optional) Specifies that the rule matches only those packets that are<br>noninitial fragments. You cannot specify this keyword in the same rule that<br>you specify Layer 4 options, such as a TCP port number, because the<br>information that the switch requires to evaluate those options is contained<br>only in initial fragments. |  |  |  |  |

|                 | log                                                                                   | (Optional) Specifies that the device generates an informational logging message about each packet that matches the rule. The message includes the following information:                                                           |
|-----------------|---------------------------------------------------------------------------------------|----------------------------------------------------------------------------------------------------|
|                 |                                                                                       | • Protocol                                                                                                    |
|                 |                                                                                       | Source and destination addresses                                                                                                    |
|                 |                                                                                       | • Source and destination port numbers, if applicable                                                                                                    |
|                 | precedence precedence                                                                 | (Optional) Specifies that the rule matches only packets that have an IP<br>Precedence field with the value specified by the <i>precedence</i> argument. The<br><i>precedence</i> argument can be a number or a keyword as follows: |
|                 |                                                                                       | • 0–7—Decimal equivalent of the 3 bits of the IP Precedence field. For example, if you specify 3, the rule matches only packets that have the following bits in the DSCP field: 011.                                               |
|                 |                                                                                       | • critical—Precedence 5 (101)                                                                                                    |
|                 |                                                                                       | • flash—Precedence 3 (011)                                                                                                    |
|                 |                                                                                       | • flash-override—Precedence 4 (100)                                                                                                    |
|                 |                                                                                       | • immediate—Precedence 2 (010)                                                                                                    |
|                 |                                                                                       | • <b>internet</b> —Precedence 6 (110)                                                                                                    |
|                 |                                                                                       | • network—Precedence 7 (111)                                                                                                    |
|                 |                                                                                       | • priority—Precedence 1 (001)                                                                                                    |
|                 |                                                                                       | • routine—Precedence 0 (000)                                                                                                    |
| Command Default | A newly created IPv4 AC<br>If you do not specify a set<br>than the last rule in the A | quence number, the switch assigns the rule a sequence number that is 10 greate                                                                                                    |
|                 | than the fast fate in the f                                                           | ACL.                                                                                                    |
| Command Modes   | IPv4 ACL configuration                                                                | ACL.                                                                                                    |
| Command Modes   |                                                                                       | ACL.<br>Modification                                                                                                    |

• Address and network wildcard—You can use an IPv4 address followed by a network wildcard to specify a host or a network as a source or destination. The syntax is as follows:

IPv4-address network-wildcard

This example shows how to specify the *source* argument with the IPv4 address and network wildcard for the 192.168.67.0 subnet:

switch(config-acl)# deny icmp 192.168.67.0 0.0.0.255 any

• Address and variable-length subnet mask—You can use an IPv4 address followed by a variable-length subnet mask (VLSM) to specify a host or a network as a source or destination. The syntax is as follows:

IPv4-address/prefix-len

This example shows how to specify the *source* argument with the IPv4 address and VLSM for the 192.168.67.0 subnet:

switch(config-acl)# deny icmp 192.168.67.0/24 any

• Host address—You can use the **host** keyword and an IPv4 address to specify a host as a source or destination. The syntax is as follows:

host IPv4-address

This syntax is equivalent to IPv4-address/32 and IPv4-address 0.0.0.0.

This example shows how to specify the *source* argument with the **host** keyword and the 192.168.67.132 IPv4 address:

switch(config-acl)# deny icmp host 192.168.67.132 any

• Any address—You can use the **any** keyword to specify that a source or destination is any IPv4 address. For examples of the use of the **any** keyword, see the examples in this section. Each example shows how to specify a source or destination by using the **any** keyword.

#### **ICMP Message Types**

The *icmp-message* argument can be the ICMP message number, which is an integer from 0 to 255. It can also be one of the following keywords:

- administratively-prohibited—Administratively prohibited
- alternate-address—Alternate address
- conversion-error—Datagram conversion
- dod-host-prohibited—Host prohibited
- dod-net-prohibited—Net prohibited
- echo—Echo (ping)
- echo-reply—Echo reply
- general-parameter-problem—Parameter problem
- host-isolated—Host isolated
- host-precedence-unreachable—Host unreachable for precedence
- host-redirect—Host redirect
- host-tos-redirect—Host redirect for ToS
- host-tos-unreachable—Host unreachable for ToS
- host-unknown—Host unknown
- host-unreachable—Host unreachable
- information-reply—Information replies
- information-request—Information requests
- mask-reply—Mask replies
- mask-request—Mask requests

Cisco Nexus 6000 Series NX-OS Security Command Reference

- mobile-redirect—Mobile host redirect
- **net-redirect**—Network redirect
- net-tos-redirect—Net redirect for ToS
- net-tos-unreachable—Network unreachable for ToS
- net-unreachable—Net unreachable
- network-unknown—Network unknown
- no-room-for-option—Parameter required but no room
- option-missing—Parameter required but not present
- packet-too-big—Fragmentation needed and DF set
- parameter-problem—All parameter problems
- port-unreachable—Port unreachable
- precedence-unreachable—Precedence cutoff
- protocol-unreachable—Protocol unreachable
- reassembly-timeout—Reassembly timeout
- redirect—All redirects
- router-advertisement—Router discovery advertisements
- router-solicitation—Router discovery solicitations
- source-quench—Source quenches
- source-route-failed—Source route failed
- time-exceeded—All time-exceeded messages
- timestamp-reply—Time-stamp replies
- timestamp-request—Time-stamp requests
- traceroute—Traceroute
- ttl-exceeded—TTL exceeded
- unreachable—All unreachables

### Examples

This example shows how to configure an IPv4 ACL named acl-lab-01 with rules that deny all ICMP traffic from the 10.23.0.0 and 192.168.37.0 networks to the 10.176.0.0 network and a final rule that permits all other IPv4 traffic:

```
switch(config)# ip access-list acl-lab-01
switch(config-acl)# deny icmp 10.23.0.0/16 10.176.0.0/16
switch(config-acl)# deny icmp 192.168.37.0/16 10.176.0.0/16
switch(config-acl)# permit ip any any
```

| <b>Related Commands</b> | Command        | Description                              |
|-------------------------|----------------|------------------------------------------|
|                         | ip access-list | Configures an IPv4 ACL.                  |
|                         | permit (IPv4)  | Configures a permit rule in an IPv4 ACL. |

| Command             | Description                             |  |
|---------------------|-----------------------------------------|--|
| remark              | Configures a remark in an IPv4 ACL.     |  |
| show ip access-list | Displays all IPv4 ACLs or one IPv4 ACL. |  |

### deny igmp (IPv4)

To create an access control list (ACL) rule that denies IGMP IPv4 traffic matching its conditions, use the **deny** command. To remove a rule, use the **no** form of this command.

[sequence-number] deny igmp source destination [igmp-message | dscp dscp | precedence precedence | fragments | log]

**no deny igmp** source destination [igmp-message | **dscp** dscp | **precedence** precedence | **fragments** | **log**]

| Syntax Description | sequence-number | (Optional) Sequence number of the <b>deny</b> command, which causes the switch to insert the command in that numbered position in the access list. Sequence numbers maintain the order of rules within an ACL.                 |
|--------------------|-----------------|----------------------------------------------------------------------------------------------------|
|                    |                 | A sequence number can be any integer between 1 and 4294967295.                                                                                                    |
|                    |                 | By default, the first rule in an ACL has a sequence number of 10.                                                                                                    |
|                    |                 | If you do not specify a sequence number, the switch adds the rule to the end<br>of the ACL and assigns to it a sequence number that is 10 greater than the<br>sequence number of the preceding rule.                           |
|                    |                 | Use the <b>resequence</b> command to reassign sequence numbers to rules.                                                                                                    |
|                    | source          | Source IPv4 addresses that the rule matches. For details about the methods that you can use to specify this argument, see the "Source and Destination" section in the "Usage Guidelines" section.                              |
|                    | destination     | Destination IPv4 addresses that the rule matches. For details about the methods that you can use to specify this argument, see the "Source and Destination" section in the "Usage Guidelines" section.                         |
|                    | igmp-message    | (Optional) Rule that matches only packets of the specified IGMP message type. The <i>igmp-message</i> argument can be the IGMP message number, which is an integer from 0 to 15. It can also be one of the following keywords: |
|                    |                 | dvmrp—Distance Vector Multicast Routing Protocol                                                                                                    |
|                    |                 | • <b>host-query</b> —Host query                                                                                                    |
|                    |                 | host-report—Host report                                                                                                    |
|                    |                 | • pim—Protocol Independent Multicast                                                                                                    |
|                    |                 | • <b>trace</b> —Multicast trace                                                                                                    |

| dscp dscp | (Optional) Specifies that the rule matches only those packets with the specified 6-bit differentiated services value in the DSCP field of the IP header. The <i>dscp</i> argument can be one of the following numbers or keywords:                                                                                                    |  |  |
|-----------|----------------------------------------------------------------------------------------------------|--|--|
|           | • 0–63—The decimal equivalent of the 6 bits of the DSCP field. For example, if you specify 10, the rule matches only those packets that have the following bits in the DSCP field: 001010.                                                                                                    |  |  |
|           | • af11—Assured Forwarding (AF) class 1, low drop probability (001010)                                                                                                    |  |  |
|           | • <b>af12</b> —AF class 1, medium drop probability (001100)                                                                                                    |  |  |
|           | • <b>af13</b> —AF class 1, high drop probability (001110)                                                                                                    |  |  |
|           | • <b>af21</b> —AF class 2, low drop probability (010010)                                                                                                    |  |  |
|           | • <b>af22</b> —AF class 2, medium drop probability (010100)                                                                                                    |  |  |
|           | • af23—AF class 2, high drop probability (010110)                                                                                                    |  |  |
|           | • <b>af31</b> —AF class 3, low drop probability (011010)                                                                                                    |  |  |
|           | • <b>af32</b> —AF class 3, medium drop probability (011100)                                                                                                    |  |  |
|           | • <b>af33</b> —AF class 3, high drop probability (011110)                                                                                                    |  |  |
|           | • af41—AF class 4, low drop probability (100010)                                                                                                    |  |  |
|           | • <b>af42</b> —AF class 4, medium drop probability (100100)                                                                                                    |  |  |
|           | • af43—AF class 4, high drop probability (100110)                                                                                                    |  |  |
|           | • cs1—Class-selector (CS) 1, precedence 1 (001000)                                                                                                    |  |  |
|           | • cs2—CS2, precedence 2 (010000)                                                                                                    |  |  |
|           | • cs3—CS3, precedence 3 (011000)                                                                                                    |  |  |
|           | • <b>cs4</b> —CS4, precedence 4 (100000)                                                                                                    |  |  |
|           | • <b>cs5</b> —CS5, precedence 5 (101000)                                                                                                    |  |  |
|           | • <b>cs6</b> —CS6, precedence 6 (110000)                                                                                                    |  |  |
|           | • <b>cs7</b> —CS7, precedence 7 (111000)                                                                                                    |  |  |
|           | • <b>default</b> —Default DSCP value (000000)                                                                                                    |  |  |
|           | • <b>ef</b> —Expedited Forwarding (101110)                                                                                                    |  |  |
| fragments | (Optional) Specifies that the rule matches only those packets that are<br>noninitial fragments. You cannot specify this keyword in the same rule that<br>you specify Layer 4 options, such as a TCP port number, because the<br>information that the switch requires to evaluate those options is contained<br>only in initial fragments. |  |  |

|                  | log                                         | (Optional) Specifies that the device generates an informational logging message about each packet that matches the rule. The message includes the following information:                                                            |
|------------------|---------------------------------------------|----------------------------------------------------------------------------------------------------|
|                  |                                             | • Protocol                                                                                                    |
|                  |                                             | Source and destination addresses                                                                                                    |
|                  |                                             | • Source and destination port numbers, if applicable                                                                                                    |
|                  | precedence precedence                       | (Optional) Specifies that the rule matches only packets that have an IP<br>Precedence field with the value specified by the <i>precedence</i> argument. The<br><i>precedence</i> argument can be a number or a keyword as follows:  |
|                  |                                             | • 0–7—Decimal equivalent of the 3 bits of the IP Precedence field. For example, if you specify 3, the rule matches only packets that have the following bits in the DSCP field: 011.                                                |
|                  |                                             | • critical—Precedence 5 (101)                                                                                                    |
|                  |                                             | • <b>flash</b> —Precedence 3 (011)                                                                                                    |
|                  |                                             | • <b>flash-override</b> —Precedence 4 (100)                                                                                                    |
|                  |                                             | • immediate—Precedence 2 (010)                                                                                                    |
|                  |                                             | • <b>internet</b> —Precedence 6 (110)                                                                                                    |
|                  |                                             | • network—Precedence 7 (111)                                                                                                    |
|                  |                                             | • priority—Precedence 1 (001)                                                                                                    |
|                  |                                             | • routine—Precedence 0 (000)                                                                                                    |
| Command Default  | A newly created IPv4 ACL contains no rules. |                                                                                                    |
|                  | than the last rule in the A                 | quence number, the switch assigns the rule a sequence number that is 10 greate ACL.                                                                                                    |
| Command Modes    | IPv4 ACL configuration                      |                                                                                                    |
| Command History  | Release                                     | Modification                                                                                                    |
|                  | 6.0(2)N1(1)                                 | This command was introduced.                                                                                                    |
| Usage Guidelines | The switch enforces the                     | an IPv4 ACL to a packet, it evaluates the packet with every rule in the ACL. first rule whose conditions are satisfied by the packet. When the conditions o atisfied, the switch enforces the rule with the lowest sequence number. |
|                  | Source and Destination                      |                                                                                                    |

### **Source and Destination**

You can specify the *source* and *destination* arguments in one of several ways. In each rule, the method that you use to specify one of these arguments does not affect how you specify the other argument. When you configure a rule, use the following methods to specify the *source* and *destination* arguments:

 Address and network wildcard—You can use an IPv4 address followed by a network wildcard to specify a host or a network as a source or destination. The syntax is as follows:

IPv4-address network-wildcard

This example shows how to specify the *source* argument with the IPv4 address and network wildcard for the 192.168.67.0 subnet:

switch(config-acl)# deny igmp 192.168.67.0 0.0.0.255 any

Address and variable-length subnet mask—You can use an IPv4 address followed by a variable-length subnet mask (VLSM) to specify a host or a network as a source or destination. The syntax is as follows:

IPv4-address/prefix-len

This example shows how to specify the *source* argument with the IPv4 address and VLSM for the 192.168.67.0 subnet:

switch(config-acl)# deny igmp 192.168.67.0/24 any

 Host address—You can use the host keyword and an IPv4 address to specify a host as a source or destination. The syntax is as follows:

host IPv4-address

This syntax is equivalent to IPv4-address/32 and IPv4-address 0.0.0.0.

This example shows how to specify the *source* argument with the **host** keyword and the 192.168.67.132 IPv4 address:

switch(config-acl)# deny igmp host 192.168.67.132 any

• Any address—You can use the **any** keyword to specify that a source or destination is any IPv4 address. For examples of the use of the **any** keyword, see the examples in this section. Each example shows how to specify a source or destination by using the **any** keyword.

### Examples

This example shows how to configure an IPv4 ACL named acl-lab-01 with rules that deny all IGMP traffic from the 10.23.0.0 and 192.168.37.0 networks to the 10.176.0.0 network and a final rule that permits all other IPv4 traffic:

```
switch(config)# ip access-list acl-lab-01
switch(config-acl)# deny igmp 10.23.0.0/16 10.176.0.0/16
switch(config-acl)# deny igmp 192.168.37.0/16 10.176.0.0/16
switch(config-acl)# permit ip any any
```

#### **Related Commands**

| 5 | Command             | Description                              |
|---|---------------------|------------------------------------------|
|   | ip access-list      | Configures an IPv4 ACL.                  |
|   | permit (IPv4)       | Configures a permit rule in an IPv4 ACL. |
|   | remark              | Configures a remark in an IPv4 ACL.      |
|   | show ip access-list | Displays all IPv4 ACLs or one IPv4 ACL.  |

## deny ip (IPv4)

To create an access control list (ACL) rule that denies IPv4 traffic matching its conditions, use the **deny** command. To remove a rule, use the **no** form of this command.

[sequence-number] **deny ip** source destination [**dscp** dscp | **fragments** | **log** | **precedence** precedence]

**no deny ip** *source destination* [dscp *dscp* | fragments | log | precedence precedence]

| Syntax Description | sequence-number | (Optional) Sequence number of the <b>deny</b> command, which causes the switch to insert the command in that numbered position in the access list. Sequence numbers maintain the order of rules within an ACL. |
|--------------------|-----------------|----------------------------------------------------------------------------------------------------|
|                    |                 | A sequence number can be any integer between 1 and 4294967295.                                                                                                    |
|                    |                 | By default, the first rule in an ACL has a sequence number of 10.                                                                                                    |
|                    |                 | If you do not specify a sequence number, the switch adds the rule to the end<br>of the ACL and assigns to it a sequence number that is 10 greater than the<br>sequence number of the preceding rule.           |
|                    |                 | Use the <b>resequence</b> command to reassign sequence numbers to rules.                                                                                                    |
|                    | source          | Source IPv4 addresses that the rule matches. For details about the methods that you can use to specify this argument, see the "Source and Destination" section in the "Usage Guidelines" section.              |
|                    | destination     | Destination IPv4 addresses that the rule matches. For details about the methods that you can use to specify this argument, see the "Source and Destination" section in the "Usage Guidelines" section.         |

| dscp dscp | (Optional) Specifies that the rule matches only those packets with the specified 6-bit differentiated services value in the DSCP field of the IP header. The <i>dscp</i> argument can be one of the following numbers or keywords:                                                                                                    |  |  |  |
|-----------|----------------------------------------------------------------------------------------------------|--|--|--|
|           | • 0–63—The decimal equivalent of the 6 bits of the DSCP field. For example, if you specify 10, the rule matches only those packets that have the following bits in the DSCP field: 001010.                                                                                                    |  |  |  |
|           | • af11—Assured Forwarding (AF) class 1, low drop probability (001010)                                                                                                    |  |  |  |
|           | • <b>af12</b> —AF class 1, medium drop probability (001100)                                                                                                    |  |  |  |
|           | • <b>af13</b> —AF class 1, high drop probability (001110)                                                                                                    |  |  |  |
|           | • af21—AF class 2, low drop probability (010010)                                                                                                    |  |  |  |
|           | • <b>af22</b> —AF class 2, medium drop probability (010100)                                                                                                    |  |  |  |
|           | • af23—AF class 2, high drop probability (010110)                                                                                                    |  |  |  |
|           | • af31—AF class 3, low drop probability (011010)                                                                                                    |  |  |  |
|           | • af32—AF class 3, medium drop probability (011100)                                                                                                    |  |  |  |
|           | • <b>af33</b> —AF class 3, high drop probability (011110)                                                                                                    |  |  |  |
|           | • af41—AF class 4, low drop probability (100010)                                                                                                    |  |  |  |
|           | • af42—AF class 4, medium drop probability (100100)                                                                                                    |  |  |  |
|           | • af43—AF class 4, high drop probability (100110)                                                                                                    |  |  |  |
|           | • cs1—Class-selector (CS) 1, precedence 1 (001000)                                                                                                    |  |  |  |
|           | • cs2—CS2, precedence 2 (010000)                                                                                                    |  |  |  |
|           | • cs3—CS3, precedence 3 (011000)                                                                                                    |  |  |  |
|           | • <b>cs4</b> —CS4, precedence 4 (100000)                                                                                                    |  |  |  |
|           | • cs5—CS5, precedence 5 (101000)                                                                                                    |  |  |  |
|           | • <b>cs6</b> —CS6, precedence 6 (110000)                                                                                                    |  |  |  |
|           | • <b>cs7</b> —CS7, precedence 7 (111000)                                                                                                    |  |  |  |
|           | • <b>default</b> —Default DSCP value (000000)                                                                                                    |  |  |  |
|           | • <b>ef</b> —Expedited Forwarding (101110)                                                                                                    |  |  |  |
| fragments | (Optional) Specifies that the rule matches only those packets that are<br>noninitial fragments. You cannot specify this keyword in the same rule that<br>you specify Layer 4 options, such as a TCP port number, because the<br>information that the switch requires to evaluate those options is contained<br>only in initial fragments. |  |  |  |

|                  | log                         | (Optional) Specifies that the device generates an informational logging message about each packet that matches the rule. The message includes the following information:                                                                   |
|------------------|-----------------------------|----------------------------------------------------------------------------------------------------|
|                  |                             | • Protocol                                                                                                    |
|                  |                             | Source and destination addresses                                                                                                    |
|                  |                             | • Source and destination port numbers, if applicable                                                                                                    |
|                  | precedence precedence       | (Optional) Specifies that the rule matches only packets that have an IP<br>Precedence field with the value specified by the <i>precedence</i> argument. The<br><i>precedence</i> argument can be a number or a keyword as follows:         |
|                  |                             | • 0-7—Decimal equivalent of the 3 bits of the IP Precedence field. For example, if you specify 3, the rule matches only packets that have the following bits in the DSCP field: 011.                                                       |
|                  |                             | • critical—Precedence 5 (101)                                                                                                    |
|                  |                             | • flash—Precedence 3 (011)                                                                                                    |
|                  |                             | • <b>flash-override</b> —Precedence 4 (100)                                                                                                    |
|                  |                             | • immediate—Precedence 2 (010)                                                                                                    |
|                  |                             | • internet—Precedence 6 (110)                                                                                                    |
|                  |                             | • network—Precedence 7 (111)                                                                                                    |
|                  |                             | • priority—Precedence 1 (001)                                                                                                    |
|                  |                             | • routine—Precedence 0 (000)                                                                                                    |
| Command Default  |                             | quence number, the switch assigns the rule a sequence number that is 10 greater                                                                                                    |
|                  | than the last rule in the A | ACL.                                                                                                    |
| Command Modes    | IPv4 ACL configuration      |                                                                                                    |
| Command History  | Release                     | Modification                                                                                                    |
|                  | 6.0(2)N1(1)                 | This command was introduced.                                                                                                    |
|                  |                             |                                                                                                    |
| Usage Guidelines | The switch enforces the     | an IPv4 ACL to a packet, it evaluates the packet with every rule in the ACL.<br>first rule whose conditions are satisfied by the packet. When the conditions of<br>atisfied, the switch enforces the rule with the lowest sequence number. |
|                  | Source and Destination      |                                                                                                    |

You can specify the *source* and *destination* arguments in one of several ways. In each rule, the method that you use to specify one of these arguments does not affect how you specify the other argument. When you configure a rule, use the following methods to specify the *source* and *destination* arguments:

IP address group object You can use an IPv4 address group object to specify a *source* or *destination* argument. Use the **object-group ip address** command to create and change IPv4 address group objects. The syntax is as follows:

addrgroup address-group-name

This example shows how to use an IPv4 address object group named lab gateway svrs to specify the *destination* argument:

switch(config-acl)# deny ip any addrgroup lab-gateway-svrs

 Address and network wildcard—You can use an IPv4 address followed by a network wildcard to specify a host or a network as a source or destination. The syntax is as follows:

IPv4-address network-wildcard

This example shows how to specify the *source* argument with the IPv4 address and network wildcard for the 192.168.67.0 subnet:

switch(config-acl)# deny ip 192.168.67.0 0.0.0.255 any

 Address and variable-length subnet mask—You can use an IPv4 address followed by a variable-length subnet mask (VLSM) to specify a host or a network as a source or destination. The syntax is as follows:

IPv4-address/prefix-len

This example shows how to specify the *source* argument with the IPv4 address and VLSM for the 192.168.67.0 subnet:

switch(config-acl)# deny ip 192.168.67.0/24 any

• Host address—You can use the **host** keyword and an IPv4 address to specify a host as a source or destination. The syntax is as follows:

host IPv4-address

This syntax is equivalent to IPv4-address/32 and IPv4-address 0.0.0.0.

This example shows how to specify the *source* argument with the **host** keyword and the 192.168.67.132 IPv4 address:

switch(config-acl)# deny ip host 192.168.67.132 any

• Any address—You can use the **any** keyword to specify that a source or destination is any IPv4 address. For examples of the use of the **any** keyword, see the examples in this section. Each example shows how to specify a source or destination by using the **any** keyword.

**Examples** This example shows how to configure an IPv4 ACL named acl-lab-01 with rules that deny all IPv4 traffic from the 10.23.0.0 and 192.168.37.0 networks to the 10.176.0.0 network:

switch(config)# ip access-list acl-lab-01
switch(config-acl)# deny ip 10.23.0.0/16 10.176.0.0/16
switch(config-acl)# deny ip 192.168.37.0/16 10.176.0.0/16

### **Related Commands**

| Command             | Description                              |
|---------------------|------------------------------------------|
| ip access-list      | Configures an IPv4 ACL.                  |
| permit (IPv4)       | Configures a permit rule in an IPv4 ACL. |
| remark              | Configures a remark in an IPv4 ACL.      |
| show ip access-list | Displays all IPv4 ACLs or one IPv4 ACL.  |

### deny tcp (IPv4)

To create an access control list (ACL) rule that denies TCP IPv4 traffic matching its conditions, use the **deny** command. To remove a rule, use the **no** form of this command.

### **General Syntax**

- [sequence-number] deny tcp source [operator port [port] | portgroup portgroup] destination [operator port [port] | portgroup portgroup] [dscp dscp | established | flags | fragments | log | precedence precedence]
- **no deny tcp** *source* [*operator port* [*port*] | **portgroup** *portgroup*] *destination* [*operator port* [*port*] | **portgroup** *portgroup*] [**dscp** *dscp* | **established** | *flags* | **fragments** | **log** | **precedence** *precedence*]

**no** sequence-number

| Syntax Description | sequence-number | (Optional) Sequence number of the <b>deny</b> command, which causes the switch to insert the command in that numbered position in the access list. Sequence numbers maintain the order of rules within an ACL. |
|--------------------|-----------------|----------------------------------------------------------------------------------------------------|
|                    |                 | A sequence number can be any integer between 1 and 4294967295.                                                                                                    |
|                    |                 | By default, the first rule in an ACL has a sequence number of 10.                                                                                                    |
|                    |                 | If you do not specify a sequence number, the switch adds the rule to the end<br>of the ACL and assigns to it a sequence number that is 10 greater than the<br>sequence number of the preceding rule.           |
|                    |                 | Use the <b>resequence</b> command to reassign sequence numbers to rules.                                                                                                    |
|                    | source          | Source IPv4 addresses that the rule matches. For details about the methods that you can use to specify this argument, see the "Source and Destination" section in the "Usage Guidelines" section.              |
|                    | destination     | Destination IPv4 addresses that the rule matches. For details about the methods that you can use to specify this argument, see the "Source and Destination" section in the "Usage Guidelines" section.         |

| operator port [port] | (Optional) Rule that matches only packets that are from a source port or sent<br>to a destination port that satisfies the conditions of the <i>operator</i> and <i>port</i><br>arguments. Whether these arguments apply to a source port or a destination<br>port depends upon whether you specify them after the <i>source</i> argument or<br>after the <i>destination</i> argument.                         |  |  |
|----------------------|----------------------------------------------------------------------------------------------------|--|--|
|                      | The <i>port</i> argument can be the name or the number of a TCP port. Valid numbers are integers from 0 to 65535. For listings of valid port names, see the "TCP Port Names" section in the "Usage Guidelines" section.                                                                                                    |  |  |
|                      | A second <i>port</i> argument is required only when the <i>operator</i> argument is a range.                                                                                                    |  |  |
|                      | The operator argument must be one of the following keywords:                                                                                                    |  |  |
|                      | • eq—Matches only if the port in the packet is equal to the <i>port</i> argument.                                                                                                    |  |  |
|                      | • <b>gt</b> —Matches only if the port in the packet is greater than the <i>port</i> argument.                                                                                                    |  |  |
|                      | • <b>It</b> —Matches only if the port in the packet is less than the <i>port</i> argument.                                                                                                    |  |  |
|                      | • <b>neq</b> —Matches only if the port in the packet is not equal to the <i>port</i> argument.                                                                                                    |  |  |
|                      | • <b>range</b> —Requires two <i>port</i> arguments and matches only if the port in the packet is equal to or greater than the first <i>port</i> argument and equal to or less than the second <i>port</i> argument.                                                                                                    |  |  |
| portgroup portgroup  | (Optional) Specifies that the rule matches only packets that are from a source<br>port or to a destination port that is a member of the IP port-group object<br>specified by the <i>portgroup</i> argument. Whether the port-group object applies<br>to a source port or a destination port depends upon whether you specify it<br>after the <i>source</i> argument or after the <i>destination</i> argument. |  |  |
|                      | Use the <b>object-group ip port</b> command to create and change IP port-group objects.                                                                                                    |  |  |

| dscp dscp   | (Optional) Specifies that the rule matches only those packets with the specified 6-bit differentiated services value in the DSCP field of the IP header. The <i>dscp</i> argument can be one of the following numbers or keywords: |  |  |
|-------------|----------------------------------------------------------------------------------------------------|--|--|
|             | • 0-63—The decimal equivalent of the 6 bits of the DSCP field. For example, if you specify 10, the rule matches only those packets that have the following bits in the DSCP field: 001010.                                         |  |  |
|             | • af11—Assured Forwarding (AF) class 1, low drop probability (001010)                                                                                                    |  |  |
|             | • <b>af12</b> —AF class 1, medium drop probability (001100)                                                                                                    |  |  |
|             | • af13—AF class 1, high drop probability (001110)                                                                                                    |  |  |
|             | • af21—AF class 2, low drop probability (010010)                                                                                                    |  |  |
|             | • af22—AF class 2, medium drop probability (010100)                                                                                                    |  |  |
|             | • af23—AF class 2, high drop probability (010110)                                                                                                    |  |  |
|             | • af31—AF class 3, low drop probability (011010)                                                                                                    |  |  |
|             | • <b>af32</b> —AF class 3, medium drop probability (011100)                                                                                                    |  |  |
|             | • af33—AF class 3, high drop probability (011110)                                                                                                    |  |  |
|             | • <b>af41</b> —AF class 4, low drop probability (100010)                                                                                                    |  |  |
|             | • <b>af42</b> —AF class 4, medium drop probability (100100)                                                                                                    |  |  |
|             | • af43—AF class 4, high drop probability (100110)                                                                                                    |  |  |
|             | • cs1—Class-selector (CS) 1, precedence 1 (001000)                                                                                                    |  |  |
|             | • cs2—CS2, precedence 2 (010000)                                                                                                    |  |  |
|             | • <b>cs3</b> —CS3, precedence 3 (011000)                                                                                                    |  |  |
|             | • <b>cs4</b> —CS4, precedence 4 (100000)                                                                                                    |  |  |
|             | • <b>cs5</b> —CS5, precedence 5 (101000)                                                                                                    |  |  |
|             | • <b>cs6</b> —CS6, precedence 6 (110000)                                                                                                    |  |  |
|             | • <b>cs7</b> —CS7, precedence 7 (111000)                                                                                                    |  |  |
|             | • default—Default DSCP value (000000)                                                                                                    |  |  |
|             | • <b>ef</b> —Expedited Forwarding (101110)                                                                                                    |  |  |
| established | (Optional) Specifies that the rule matches only packets that belong to an established TCP connection. The switch considers TCP packets with the ACK or RST bits set to belong to an established connection.                        |  |  |
| flags       | (Optional) Rule that matches only packets that have specific TCP control bit flags set. The value of the <i>flags</i> argument must be one or more of the following keywords:                                                      |  |  |
|             | • ack                                                                                                    |  |  |
|             | • fin                                                                                                    |  |  |
|             | • psh                                                                                                    |  |  |
|             | • rst                                                                                                    |  |  |
|             | • syn                                                                                                    |  |  |
|             | • urg                                                                                                    |  |  |

|                        | fragments                                                                             | (Optional) Specifies that the rule matches only those packets that are<br>noninitial fragments. You cannot specify this keyword in the same rule that<br>you specify Layer 4 options, such as a TCP port number, because the<br>information that the switch requires to evaluate those options is contained<br>only in initial fragments. |
|------------------------|---------------------------------------------------------------------------------------|----------------------------------------------------------------------------------------------------|
|                        | log                                                                                   | (Optional) Specifies that the device generates an informational logging message about each packet that matches the rule. The message includes the following information:                                                                                                    |
|                        |                                                                                       | • Protocol                                                                                                    |
|                        |                                                                                       | Source and destination addresses                                                                                                    |
|                        |                                                                                       | • Source and destination port numbers, if applicable                                                                                                    |
|                        | precedence precedence                                                                 | (Optional) Specifies that the rule matches only packets that have an IP<br>Precedence field with the value specified by the <i>precedence</i> argument. The<br><i>precedence</i> argument can be a number or a keyword as follows:                                                                                                    |
|                        |                                                                                       | • 0–7—Decimal equivalent of the 3 bits of the IP Precedence field. For example, if you specify 3, the rule matches only packets that have the following bits in the DSCP field: 011.                                                                                                    |
|                        |                                                                                       | • critical—Precedence 5 (101)                                                                                                    |
|                        |                                                                                       | • flash—Precedence 3 (011)                                                                                                    |
|                        |                                                                                       | • flash-override—Precedence 4 (100)                                                                                                    |
|                        |                                                                                       | • immediate—Precedence 2 (010)                                                                                                    |
|                        |                                                                                       | • internet—Precedence 6 (110)                                                                                                    |
|                        |                                                                                       | • network—Precedence 7 (111)                                                                                                    |
|                        |                                                                                       | • priority—Precedence 1 (001)                                                                                                    |
|                        |                                                                                       | • routine—Precedence 0 (000)                                                                                                    |
| Command Default        | A newly created IPv4 AC<br>If you do not specify a sec<br>than the last rule in the A | quence number, the switch assigns the rule a sequence number that is 10 greater                                                                                                    |
| Command Modes          | IPv4 ACL configuration                                                                |                                                                                                    |
| <b>Command History</b> | Release                                                                               | Modification                                                                                                    |
|                        | 6.0(2)N1(1)                                                                           | This command was introduced.                                                                                                    |
| Usage Guidelines       | The switch enforces the                                                               | an IPv4 ACL to a packet, it evaluates the packet with every rule in the ACL.<br>first rule whose conditions are satisfied by the packet. When the conditions of<br>atisfied, the switch enforces the rule with the lowest sequence number.                                                                                                |

#### Source and Destination

You can specify the *source* and *destination* arguments in one of several ways. In each rule, the method that you use to specify one of these arguments does not affect how you specify the other argument. When you configure a rule, use the following methods to specify the *source* and *destination* arguments:

• IP address group object You can use an IPv4 address group object to specify a *source* or *destination* argument. Use the **object-group ip address** command to create and change IPv4 address group objects. The syntax is as follows:

addrgroup address-group-name

This example shows how to use an IPv4 address object group named lab gateway svrs to specify the *destination*-argument:

switch(config-acl)# deny ip any addrgroup lab-gateway-svrs

• Address and network wildcard—You can use an IPv4 address followed by a network wildcard to specify a host or a network as a source or destination. The syntax is as follows:

IPv4-address network-wildcard

This example shows how to specify the *source* argument with the IPv4 address and network wildcard for the 192.168.67.0 subnet:

switch(config-acl)# deny tcp 192.168.67.0 0.0.0.255 any

• Address and variable-length subnet mask—You can use an IPv4 address followed by a variable-length subnet mask (VLSM) to specify a host or a network as a source or destination. The syntax is as follows:

IPv4-address/prefix-len

This example shows how to specify the *source* argument with the IPv4 address and VLSM for the 192.168.67.0 subnet:

switch(config-acl)# deny tcp 192.168.67.0/24 any

 Host address—You can use the host keyword and an IPv4 address to specify a host as a source or destination. The syntax is as follows:

host IPv4-address

This syntax is equivalent to IPv4-address/32 and IPv4-address 0.0.0.0.

This example shows how to specify the *source* argument with the **host** keyword and the 192.168.67.132 IPv4 address:

switch(config-acl)# deny tcp host 192.168.67.132 any

• Any address—You can use the **any** keyword to specify that a source or destination is any IPv4 address. For examples of the use of the **any** keyword, see the examples in this section. Each example shows how to specify a source or destination by using the **any** keyword.

### **TCP Port Names**

When you specify the *protocol* argument as **tcp**, the *port* argument can be a TCP port number, which is an integer from 0 to 65535. It can also be one of the following keywords:

- **bgp**—Border Gateway Protocol (179)
- **chargen**—Character generator (19)
- **cmd**—Remote commands (rcmd, 514)

- **daytime**—Daytime (13)
- **discard**—Discard (9)
- domain—Domain Name Service (53)
- **drip**—Dynamic Routing Information Protocol (3949)
- echo—Echo (7)
- **exec**—EXEC (rsh, 512)
- **finger**—Finger (79)
- **ftp**—File Transfer Protocol (21)
- **ftp-data**—FTP data connections (2)
- gopher—Gopher (7)
- hostname—NIC hostname server (11)
- ident—Ident Protocol (113)
- irc—Internet Relay Chat (194)
- klogin—Kerberos login (543)
- kshell—Kerberos shell (544)
- login—Login (rlogin, 513)
- **lpd**—Printer service (515)
- nntp—Network News Transport Protocol (119)
- pim-auto-rp—PIM Auto-RP (496)
- pop2—Post Office Protocol v2 (19)
- pop3—Post Office Protocol v3 (11)
- **smtp**—Simple Mail Transport Protocol (25)
- sunrpc—Sun Remote Procedure Call (111)
- tacacs—TAC Access Control System (49)
- talk—Talk (517)
- telnet—Telnet (23)
- **time**—Time (37)
- **uucp**—Unix-to-Unix Copy Program (54)
- whois—WHOIS/NICNAME (43)
- www—World Wide Web (HTTP, 8)

### Examples

This example shows how to configure an IPv4 ACL named acl-lab-01 with rules that deny all TCP traffic from the 10.23.0.0 and 192.168.37.0 networks to the 10.176.0.0 network and a final rule that permits all other IPv4 traffic:

```
switch(config)# ip access-list acl-lab-01
switch(config-acl)# deny tcp 10.23.0.0/16 10.176.0.0/16
switch(config-acl)# deny tcp 192.168.37.0/16 10.176.0.0/16
switch(config-acl)# permit ip any any
```

### Related Commands

| ommands | Command             | Description                              |
|---------|---------------------|------------------------------------------|
|         | ip access-list      | Configures an IPv4 ACL.                  |
|         | permit (IPv4)       | Configures a permit rule in an IPv4 ACL. |
|         | remark              | Configures a remark in an IPv4 ACL.      |
|         | show ip access-list | Displays all IPv4 ACLs or one IPv4 ACL.  |

### deny udp (IPv4)

To create an access control list (ACL) rule that denies UDP IPv4 traffic matching its conditions, use the **deny** command. To remove a rule, use the **no** form of this command.

### **General Syntax**

- [sequence-number] deny udp source [operator port [port] | portgroup portgroup] destination [operator port [port] | portgroup portgroup] [dscp dscp | fragments | log | precedence precedence]
- **no deny udp** *source* [*operator port* [*port*] | **portgroup** *portgroup*] *destination* [*operator port* [*port*] | **portgroup** *portgroup*] [**dscp** *dscp* | **fragments** | **log** | **precedence** *precedence*

| Syntax Description | sequence-number | (Optional) Sequence number of the <b>deny</b> command, which causes the switch to insert the command in that numbered position in the access list. Sequence numbers maintain the order of rules within an ACL. |
|--------------------|-----------------|----------------------------------------------------------------------------------------------------|
|                    |                 | A sequence number can be any integer between 1 and 4294967295.                                                                                                    |
|                    |                 | By default, the first rule in an ACL has a sequence number of 10.                                                                                                    |
|                    |                 | If you do not specify a sequence number, the switch adds the rule to the end<br>of the ACL and assigns to it a sequence number that is 10 greater than the<br>sequence number of the preceding rule.           |
|                    |                 | Use the <b>resequence</b> command to reassign sequence numbers to rules.                                                                                                    |
|                    | source          | Source IPv4 addresses that the rule matches. For details about the methods that you can use to specify this argument, see the "Source and Destination" section in the "Usage Guidelines" section.              |
|                    | destination     | Destination IPv4 addresses that the rule matches. For details about the methods that you can use to specify this argument, see the "Source and Destination" section in the "Usage Guidelines" section.         |

| operator port [port] | (Optional) Rule that matches only packets that are from a source port or sent<br>to a destination port that satisfies the conditions of the <i>operator</i> and <i>port</i><br>arguments. Whether these arguments apply to a source port or a destination<br>port depends upon whether you specify them after the <i>source</i> argument or<br>after the <i>destination</i> argument.                         |
|----------------------|----------------------------------------------------------------------------------------------------|
|                      | The <i>port</i> argument can be the name or the number of a TCP or UDP port.<br>Valid numbers are integers from 0 to 65535. For listings of valid port names, see "TCP Port Names" and "UDP Port Names" in the "Usage Guidelines" section.                                                                                                    |
|                      | A second <i>port</i> argument is required only when the <i>operator</i> argument is a range.                                                                                                    |
|                      | The operator argument must be one of the following keywords:                                                                                                    |
|                      | • eq—Matches only if the port in the packet is equal to the <i>port</i> argument.                                                                                                    |
|                      | • <b>gt</b> —Matches only if the port in the packet is greater than the <i>port</i> argument.                                                                                                    |
|                      | • <b>lt</b> —Matches only if the port in the packet is less than the <i>port</i> argument.                                                                                                    |
|                      | • <b>neq</b> —Matches only if the port in the packet is not equal to the <i>port</i> argument.                                                                                                    |
|                      | • <b>range</b> —Requires two <i>port</i> arguments and matches only if the port in the packet is equal to or greater than the first <i>port</i> argument and equal to or less than the second <i>port</i> argument.                                                                                                    |
| portgroup portgroup  | (Optional) Specifies that the rule matches only packets that are from a source<br>port or to a destination port that is a member of the IP port-group object<br>specified by the <i>portgroup</i> argument. Whether the port-group object applies<br>to a source port or a destination port depends upon whether you specify it<br>after the <i>source</i> argument or after the <i>destination</i> argument. |
|                      | Use the <b>object-group ip port</b> command to create and change IP port-group objects.                                                                                                    |

| dscp dscp | (Optional) Specifies that the rule matches only those packets with the specified 6-bit differentiated services value in the DSCP field of the IP header. The <i>dscp</i> argument can be one of the following numbers or keywords:                                                                                                    |  |  |
|-----------|----------------------------------------------------------------------------------------------------|--|--|
|           | • 0-63—The decimal equivalent of the 6 bits of the DSCP field. For example, if you specify 10, the rule matches only those packets that have the following bits in the DSCP field: 001010.                                                                                                    |  |  |
|           | • <b>af11</b> —Assured Forwarding (AF) class 1, low drop probability (001010)                                                                                                    |  |  |
|           | • <b>af12</b> —AF class 1, medium drop probability (001100)                                                                                                    |  |  |
|           | • <b>af13</b> —AF class 1, high drop probability (001110)                                                                                                    |  |  |
|           | • <b>af21</b> —AF class 2, low drop probability (010010)                                                                                                    |  |  |
|           | • <b>af22</b> —AF class 2, medium drop probability (010100)                                                                                                    |  |  |
|           | • <b>af23</b> —AF class 2, high drop probability (010110)                                                                                                    |  |  |
|           | • <b>af31</b> —AF class 3, low drop probability (011010)                                                                                                    |  |  |
|           | • <b>af32</b> —AF class 3, medium drop probability (011100)                                                                                                    |  |  |
|           | • <b>af33</b> —AF class 3, high drop probability (011110)                                                                                                    |  |  |
|           | • <b>af41</b> —AF class 4, low drop probability (100010)                                                                                                    |  |  |
|           | • <b>af42</b> —AF class 4, medium drop probability (100100)                                                                                                    |  |  |
|           | • <b>af43</b> —AF class 4, high drop probability (100110)                                                                                                    |  |  |
|           | • cs1—Class-selector (CS) 1, precedence 1 (001000)                                                                                                    |  |  |
|           | • cs2—CS2, precedence 2 (010000)                                                                                                    |  |  |
|           | • cs3—CS3, precedence 3 (011000)                                                                                                    |  |  |
|           | • cs4—CS4, precedence 4 (100000)                                                                                                    |  |  |
|           | • cs5—CS5, precedence 5 (101000)                                                                                                    |  |  |
|           | • cs6—CS6, precedence 6 (110000)                                                                                                    |  |  |
|           | • cs7—CS7, precedence 7 (111000)                                                                                                    |  |  |
|           | • default—Default DSCP value (000000)                                                                                                    |  |  |
|           | • ef—Expedited Forwarding (101110)                                                                                                    |  |  |
| fragments | (Optional) Specifies that the rule matches only those packets that are<br>noninitial fragments. You cannot specify this keyword in the same rule that<br>you specify Layer 4 options, such as a TCP port number, because the<br>information that the switch requires to evaluate those options is contained<br>only in initial fragments. |  |  |

|                 | log                                                                                                    | (Optional) Specifies that the device generates an informational logging message about each packet that matches the rule. The message includes the following information:                                                           |
|-----------------|----------------------------------------------------------------------------------------------------|----------------------------------------------------------------------------------------------------|
|                 |                                                                                                    | • Protocol                                                                                                    |
|                 |                                                                                                    | Source and destination addresses                                                                                                    |
|                 |                                                                                                    | • Source and destination port numbers, if applicable                                                                                                    |
|                 | precedence precedence                                                                                                    | (Optional) Specifies that the rule matches only packets that have an IP<br>Precedence field with the value specified by the <i>precedence</i> argument. The<br><i>precedence</i> argument can be a number or a keyword as follows: |
|                 |                                                                                                    | • 0–7—Decimal equivalent of the 3 bits of the IP Precedence field. For example, if you specify 3, the rule matches only packets that have the following bits in the DSCP field: 011.                                               |
|                 |                                                                                                    | • critical—Precedence 5 (101)                                                                                                    |
|                 |                                                                                                    | • flash—Precedence 3 (011)                                                                                                    |
|                 |                                                                                                    | • <b>flash-override</b> —Precedence 4 (100)                                                                                                    |
|                 |                                                                                                    | • immediate—Precedence 2 (010)                                                                                                    |
|                 |                                                                                                    | • internet—Precedence 6 (110)                                                                                                    |
|                 |                                                                                                    | • network—Precedence 7 (111)                                                                                                    |
|                 |                                                                                                    | • priority—Precedence 1 (001)                                                                                                    |
|                 |                                                                                                    | • routine—Precedence 0 (000)                                                                                                    |
| Command Default | A newly created IPv4 ACL contains no rules.<br>If you do not specify a sequence number, the switch assigns the rule a sequence number tha<br>than the last rule in the ACL. |                                                                                                    |
| Command Modes   | IPv4 ACL configuration                                                                                                    |                                                                                                    |
|                 | Release                                                                                                    | Modification                                                                                                    |
| Command History |                                                                                                    | This command was introduced.                                                                                                    |

#### Source and Destination

You can specify the *source* and *destination* arguments in one of several ways. In each rule, the method that you use to specify one of these arguments does not affect how you specify the other argument. When you configure a rule, use the following methods to specify the *source* and *destination* arguments:

more than one rule are satisfied, the switch enforces the rule with the lowest sequence number.

• Address and network wildcard—You can use an IPv4 address followed by a network wildcard to specify a host or a network as a source or destination. The syntax is as follows:

IPv4-address network-wildcard

This example shows how to specify the *source* argument with the IPv4 address and network wildcard for the 192.168.67.0 subnet:

switch(config-acl)# deny udp 192.168.67.0 0.0.0.255 any

Address and variable-length subnet mask—You can use an IPv4 address followed by a variable-length subnet mask (VLSM) to specify a host or a network as a source or destination. The syntax is as follows:

```
IPv4-address/prefix-len
```

This example shows how to specify the *source* argument with the IPv4 address and VLSM for the 192.168.67.0 subnet:

switch(config-acl)# deny udp 192.168.67.0/24 any

Host address—You can use the **host** keyword and an IPv4 address to specify a host as a source or destination. The syntax is as follows:

host IPv4-address

This syntax is equivalent to IPv4-address/32 and IPv4-address 0.0.0.0.

This example shows how to specify the *source* argument with the **host** keyword and the 192.168.67.132 IPv4 address:

switch(config-acl)# deny udp host 192.168.67.132 any

• Any address—You can use the **any** keyword to specify that a source or destination is any IPv4 address. For examples of the use of the **any** keyword, see the examples in this section. Each example shows how to specify a source or destination by using the **any** keyword.

#### **UDP Port Names**

When you specify the *protocol* argument as **udp**, the *port* argument can be a UDP port number, which is an integer from 0 to 65535. It can also be one of the following keywords:

- **biff**—Biff (mail notification, comsat, 512)
- **bootpc**—Bootstrap Protocol (BOOTP) client (68)
- **bootps**—Bootstrap Protocol (BOOTP) server (67)
- **discard**—Discard (9)
- **dnsix**—DNSIX security protocol auditing (195)
- domain—Domain Name Service (DNS, 53)
- echo—Echo (7)
- isakmp—Internet Security Association and Key Management Protocol (5)
- **mobile-ip**—Mobile IP registration (434)
- **nameserver**—IEN116 name service (obsolete, 42)
- netbios-dgm—NetBIOS datagram service (138)
- netbios-ns—NetBIOS name service (137)
- netbios-ss—NetBIOS session service (139)

- non500-isakmp—Internet Security Association and Key Management Protocol (45)
- **ntp**—Network Time Protocol (123)
- pim-auto-rp—PIM Auto-RP (496)
- **rip**—Routing Information Protocol (router, in.routed, 52)
- snmp—Simple Network Management Protocol (161)
- snmptrap—SNMP Traps (162)
- sunrpc—Sun Remote Procedure Call (111)
- syslog—System Logger (514)
- tacacs—TAC Access Control System (49)
- talk—Talk (517)
- tftp—Trivial File Transfer Protocol (69)
- time—Time (37)
- who—Who service (rwho, 513)
- xdmcp—X Display Manager Control Protocol (177)

### Examples

This example shows how to configure an IPv4 ACL named acl-lab-01 with rules that deny all UDP traffic from the 10.23.0.0 and 192.168.37.0 networks to the 10.176.0.0 network and a final rule that permits all other IPv4 traffic:

```
switch(config)# ip access-list acl-lab-01
switch(config-acl)# deny udp 10.23.0.0/16 10.176.0.0/16
switch(config-acl)# deny udp 192.168.37.0/16 10.176.0.0/16
switch(config-acl)# permit ip any any
```

| <b>Related</b> Commands | Command             | Description                              |
|-------------------------|---------------------|------------------------------------------|
|                         | ip access-list      | Configures an IPv4 ACL.                  |
|                         | permit (IPv4)       | Configures a permit rule in an IPv4 ACL. |
|                         | remark              | Configures a remark in an IPv4 ACL.      |
|                         | show ip access-list | Displays all IPv4 ACLs or one IPv4 ACL.  |
|                         |                     |                                          |

### deny icmp (IPv6)

To create an access control list (ACL) rule that denies ICMP IPv6 traffic matching its conditions, use the **deny** command. To remove a rule, use the **no** form of this command.

[sequence-number] deny icmp source destination [icmp-message | dscp dscp | flow-label flow-label-value | fragments]

**no deny icmp** *source destination* [*icmp-message* | **dscp** *dscp* | **flow-label** *flow-label-value* | **fragments**]

| Syntax Description | sequence-number | (Optional) Sequence number of the <b>deny</b> command, which causes the device to insert the command in that numbered position in the access list. Sequence numbers maintain the order of rules within an ACL.   |
|--------------------|-----------------|----------------------------------------------------------------------------------------------------|
|                    |                 | A sequence number can be any integer between 1 and 4294967295.                                                                                                    |
|                    |                 | By default, the first rule in an ACL has a sequence number of 10.                                                                                                    |
|                    |                 | If you do not specify a sequence number, the device adds the rule to the end<br>of the ACL and assigns a sequence number that is 10 greater than the<br>sequence number of the preceding rule.                   |
|                    |                 | Use the <b>resequence</b> command to reassign sequence numbers to rules.                                                                                                    |
|                    | source          | Source IPv6 addresses that the rule matches. For details about the methods that you can use to specify this argument, see the "Source and Destination" section in the "Usage Guidelines" section.                |
|                    | destination     | Destination IPv6 addresses that the rule matches. For details about the methods that you can use to specify this argument, see the "Source and Destination" section in the "Usage Guidelines" section.           |
|                    | icmp-message    | (Optional) ICMPv6 message type that the rule matches. This argument can<br>be an integer from 0 to 255 or one of the keywords listed in the "ICMPv6<br>Message Types" section in the "Usage Guidelines" section. |

| dscp dscp                             | (Optional) Specifies that the rule matches only packets with the specified 6-bit differentiated services value in the DSCP field of the IPv6 header. The <i>dscp</i> argument can be one of the following numbers or keywords:                                                                                                    |  |  |  |
|---------------------------------------|----------------------------------------------------------------------------------------------------|--|--|--|
|                                       | • 0-63—The decimal equivalent of the 6 bits of the DSCP field. For example, if you specify 10, the rule matches only packets that have the following bits in the DSCP field: 001010.                                                                                                    |  |  |  |
|                                       | • <b>af11</b> —Assured Forwarding (AF) class 1, low drop probability (001010)                                                                                                    |  |  |  |
|                                       | • <b>af12</b> —AF class 1, medium drop probability (001100)                                                                                                    |  |  |  |
|                                       | • <b>af13</b> —AF class 1, high drop probability (001110)                                                                                                    |  |  |  |
|                                       | • <b>af21</b> —AF class 2, low drop probability (010010)                                                                                                    |  |  |  |
|                                       | • <b>af22</b> —AF class 2, medium drop probability (010100)                                                                                                    |  |  |  |
|                                       | • <b>af23</b> —AF class 2, high drop probability (010110)                                                                                                    |  |  |  |
|                                       | • <b>af31</b> —AF class 3, low drop probability (011010)                                                                                                    |  |  |  |
|                                       | • <b>af32</b> —AF class 3, medium drop probability (011100)                                                                                                    |  |  |  |
|                                       | • <b>af33</b> —AF class 3, high drop probability (011110)                                                                                                    |  |  |  |
|                                       | • <b>af41</b> —AF class 4, low drop probability (100010)                                                                                                    |  |  |  |
|                                       | • <b>af42</b> —AF class 4, medium drop probability (100100)                                                                                                    |  |  |  |
|                                       | • <b>af43</b> —AF class 4, high drop probability (100110)                                                                                                    |  |  |  |
|                                       | • cs1—Class-selector (CS) 1, precedence 1 (001000)                                                                                                    |  |  |  |
|                                       | • cs2—CS2, precedence 2 (010000)                                                                                                    |  |  |  |
|                                       | • cs3—CS3, precedence 3 (011000)                                                                                                    |  |  |  |
|                                       | • cs4—CS4, precedence 4 (100000)                                                                                                    |  |  |  |
|                                       | • cs5—CS5, precedence 5 (101000)                                                                                                    |  |  |  |
|                                       | • <b>cs6</b> —CS6, precedence 6 (110000)                                                                                                    |  |  |  |
|                                       | • cs7—CS7, precedence 7 (111000)                                                                                                    |  |  |  |
|                                       | • default—Default DSCP value (000000)                                                                                                    |  |  |  |
|                                       | • <b>ef</b> —Expedited Forwarding (101110)                                                                                                    |  |  |  |
| <b>flow-label</b><br>flow-label-value | (Optional) Specifies that the rule matches only IPv6 packets whose Flow Label header field has the value specified by the <i>flow-label-value</i> argument. The <i>flow-label-value</i> argument can be an integer from 0 to 1048575.                                                                                                    |  |  |  |
| fragments                             | (Optional) Specifies that the rule matches noninitial fragmented packets<br>only. The device considers noninitial fragmented packets to be packets with<br>a fragment extension header that contains a fragment offset that is not equal<br>to zero. You cannot specify this keyword in the same rule that you specify<br>Layer 4 options, such as a TCP port number, because the information that the<br>devices requires to evaluate those options is contained only in initial<br>fragments. |  |  |  |

Command Default None

Command Modes IPv6 ACL configuration

| <b>Command History</b> | Release     | Modification                 |
|------------------------|-------------|------------------------------|
|                        | 6.0(2)N1(1) | This command was introduced. |

Usage Guidelines

A newly created IPv6 ACL contains no rules.

When the device applies an IPv6 ACL to a packet, it evaluates the packet with every rule in the ACL. The device enforces the first rule whose conditions are satisfied by the packet. When the conditions of more than one rule are satisfied, the device enforces the rule with the lowest sequence number.

#### Source and Destination

You can specify the *source* and *destination* arguments in one of several ways. In each rule, the method you use to specify one of these arguments does not affect how you specify the other. When you configure a rule, use the following methods to specify the *source* and *destination* arguments:

IPv6 address group object You can use an IPv6 address group object to specify a *source* or *destination* argument. Use the **object-group ipv6 address** command to create and change IPv6address group objects. The syntax is as follows:

addrgroup address-group-name

This example shows how to use an IPv6 address object group named lab svrs 1301 to specify the *destination* argument:

switch(config-acl)# deny ipv6 any addrgroup lab-svrs-1301

Address and variable-length subnet mask—You can use an IPv6 address followed by a variable-length subnet mask (VLSM) to specify a host or a network as a source or destination. The syntax is as follows:

*IPv6-address/prefix-len* 

This example shows how to specify the *source* argument with the IPv6 address and VLSM for the 2001:0db8:85a3:: network:

switch(config-acl)# deny icmp 2001:0db8:85a3::/48 any

 Host address—You can use the host keyword and an IPv6 address to specify a host as a source or destination. The syntax is as follows:

host IPv6-address

This syntax is equivalent to IPv6-address/128.

This example shows how to specify the *source* argument with the **host** keyword and the 2001:0db8:85a3:08d3:1319:8a2e:0370:7344 IPv6 address:

switch(config-acl)# deny icmp host 2001:0db8:85a3:08d3:1319:8a2e:0370:7344 any

• Any address—You can use the **any** keyword to specify that a source or destination is any IPv6 address. For examples of the use of the **any** keyword, see the examples in this section. Each example shows how to specify a source or destination by using the **any** keyword.

L

#### **ICMPv6 Message Types**

The *icmp-message* argument can be the ICMPv6 message number, which is an integer from 0 to 255. It can also be one of the following keywords:

- beyond-scope—Destination beyond scope
- destination-unreachable—Destination address is unreachable
- echo-reply—Echo reply
- echo-request—Echo request (ping)
- header—Parameter header problems
- hop-limit—Hop limit exceeded in transit
- mld-query—Multicast Listener Discovery Query
- mld-reduction—Multicast Listener Discovery Reduction
- mld-report—Multicast Listener Discovery Report
- **nd-na**—Neighbor discovery neighbor advertisements
- nd-ns—Neighbor discovery neighbor solicitations
- next-header—Parameter next header problems
- no-admin—Administration prohibited destination
- no-route—No route to destination
- packet-too-big—Packet too big
- parameter-option—Parameter option problems
- parameter-problem—All parameter problems
- port-unreachable—Port unreachable
- reassembly-timeout—Reassembly timeout
- redirect—Neighbor redirect
- renum-command—Router renumbering command
- renum-result—Router renumbering result
- renum-seq-number—Router renumbering sequence number reset
- router-advertisement-Neighbor discovery router advertisements
- router-renumbering—All router renumbering
- router-solicitation—Neighbor discovery router solicitations
- time-exceeded—All time exceeded messages
- unreachable—All unreachable

```
Examples
```

This example shows how to configure an IPv6 ACL named acl-lab13-ipv6 with rules denying all ICMP traffic from the 2001:0db8:85a3:: and 2001:0db8:69f2:: networks to the 2001:0db8:be03:2112:: network:

```
switch# configure terminal
switch(config)# ipv6 access-list acl-lab13-ipv6
switch(config-ipv6-acl)# deny icmp 2001:0db8:85a3::/48 2001:0db8:be03:2112::/64
switch(config-ipv6-acl)# deny icmp2001:0db8:69f2::/48 2001:0db8:be03:2112::/64
```

## Related Commands

| Commands | Command          | Description                              |
|----------|------------------|------------------------------------------|
| -        | ipv6 access-list | Configures an IPv6 ACL.                  |
|          | permit (IPv6)    | Configures a permit rule in an IPv6 ACL. |
|          | remark           | Configures a remark in an ACL.           |
|          | time-range       | Configures a time range.                 |

# deny ipv6 (IPv6)

To create an access control list (ACL) rule that denies IPv6 traffic matching its conditions, use the **deny** command. To remove a rule, use the **no** form of this command.

[sequence-number] **deny ipv6** source destination [**dscp** dscp | **fragments**]

**no deny ipv6** *source destination* [**dscp** *dscp* | **flow-label** *flow-label-value* | **fragments**]

**no** sequence-number

| Syntax Description | sequence-number | (Optional) Sequence number of the <b>deny</b> command, which causes the device to insert the command in that numbered position in the access list. Sequence numbers maintain the order of rules within an ACL. |
|--------------------|-----------------|----------------------------------------------------------------------------------------------------|
|                    |                 | A sequence number can be any integer between 1 and 4294967295.                                                                                                    |
|                    |                 | By default, the first rule in an ACL has a sequence number of 10.                                                                                                    |
|                    |                 | If you do not specify a sequence number, the device adds the rule to the end<br>of the ACL and assigns a sequence number that is 10 greater than the<br>sequence number of the preceding rule.                 |
|                    |                 | Use the <b>resequence</b> command to reassign sequence numbers to rules.                                                                                                    |
|                    | source          | Source IPv6 addresses that the rule matches. For details about the methods that you can use to specify this argument, see the "Source and Destination" section in the "Usage Guidelines" section.              |
|                    | destination     | Destination IPv6 addresses that the rule matches. For details about the methods that you can use to specify this argument, see the "Source and Destination" section in the "Usage Guidelines" section.         |

| dscp dscp | (Optional) Specifies that the rule matches only packets with the specified 6-bit differentiated services value in the DSCP field of the IPv6 header. The <i>dscp</i> argument can be one of the following numbers or keywords:                                                                                                    |  |  |
|-----------|----------------------------------------------------------------------------------------------------|--|--|
|           | • 0-63—The decimal equivalent of the 6 bits of the DSCP field. For example, if you specify 10, the rule matches only packets that have the following bits in the DSCP field: 001010.                                                                                                    |  |  |
|           | • af11—Assured Forwarding (AF) class 1, low drop probability (001010                                                                                                    |  |  |
|           | • <b>af12</b> —AF class 1, medium drop probability (001100)                                                                                                    |  |  |
|           | • af13—AF class 1, high drop probability (001110)                                                                                                    |  |  |
|           | • af21—AF class 2, low drop probability (010010)                                                                                                    |  |  |
|           | • <b>af22</b> —AF class 2, medium drop probability (010100)                                                                                                    |  |  |
|           | • <b>af23</b> —AF class 2, high drop probability (010110)                                                                                                    |  |  |
|           | • af31—AF class 3, low drop probability (011010)                                                                                                    |  |  |
|           | • <b>af32</b> —AF class 3, medium drop probability (011100)                                                                                                    |  |  |
|           | • <b>af33</b> —AF class 3, high drop probability (011110)                                                                                                    |  |  |
|           | • af41—AF class 4, low drop probability (100010)                                                                                                    |  |  |
|           | • <b>af42</b> —AF class 4, medium drop probability (100100)                                                                                                    |  |  |
|           | • af43—AF class 4, high drop probability (100110)                                                                                                    |  |  |
|           | • cs1—Class-selector (CS) 1, precedence 1 (001000)                                                                                                    |  |  |
|           | • cs2—CS2, precedence 2 (010000)                                                                                                    |  |  |
|           | • cs3—CS3, precedence 3 (011000)                                                                                                    |  |  |
|           | • cs4—CS4, precedence 4 (100000)                                                                                                    |  |  |
|           | • cs5—CS5, precedence 5 (101000)                                                                                                    |  |  |
|           | • cs6—CS6, precedence 6 (110000)                                                                                                    |  |  |
|           | • cs7—CS7, precedence 7 (111000)                                                                                                    |  |  |
|           | • <b>default</b> —Default DSCP value (000000)                                                                                                    |  |  |
|           | • ef—Expedited Forwarding (101110)                                                                                                    |  |  |
| fragments | (Optional) Specifies that the rule matches noninitial fragmented packets<br>only. The device considers noninitial fragmented packets to be packets wit<br>a fragment extension header that contains a fragment offset that is not equa<br>to zero. You cannot specify this keyword in the same rule that you specify<br>Layer 4 options, such as a TCP port number, because the information that th<br>devices requires to evaluate those options is contained only in initial<br>fragments. |  |  |

# Command Default None

Command Modes IPv6 ACL configuration

| Command History  | Release                                                                                                    | Modification                                                                                                    |  |  |
|------------------|----------------------------------------------------------------------------------------------------|----------------------------------------------------------------------------------------------------|--|--|
|                  | 6.0(2)N1(1)                                                                                                    | This command was introduced.                                                                                                    |  |  |
|                  |                                                                                                    |                                                                                                    |  |  |
| Usage Guidelines | A newly created IF                                                                                                    | Pv6 ACL contains no rules.                                                                                                    |  |  |
|                  | The device enforce                                                                                                    | pplies an IPv6 ACL to a packet, it evaluates the packet with every rule in the ACL.<br>es the first rule whose conditions are satisfied by the packet. When the conditions of<br>are satisfied, the device enforces the rule with the lowest sequence number. |  |  |
|                  | Source and Destina                                                                                                    | tion                                                                                                    |  |  |
|                  | You can specify the <i>source</i> and <i>destination</i> arguments in one of several ways. In each rule, the method you use to specify one of these arguments does not affect how you specify the other. When you configure a rule, use the following methods to specify the <i>source</i> and <i>destination</i> arguments: |                                                                                                    |  |  |
|                  | destination-arg                                                                                                    | roup object You can use an IPv6 address group object to specify a <i>source</i> or-<br>gument. Use the <b>object-group ipv6 address</b> command to create and change IPv6-<br>objects. The syntax is as follows:                                              |  |  |
|                  | addrgroup add                                                                                                    | dress-group-name                                                                                                    |  |  |
|                  | This example :<br>destination arg                                                                                                    | shows how to use an IPv6 address object group named lab svrs 1301 to specify the gument:                                                                                                    |  |  |
|                  | <pre>switch(config-acl)# deny ipv6 any addrgroup lab-svrs-1301</pre>                                                                                                    |                                                                                                    |  |  |
|                  |                                                                                                    | ariable-length subnet mask—You can use an IPv6 address followed by a n subnet mask (VLSM) to specify a host or a network as a source or destination. The llows:                                                                                               |  |  |
|                  | IPv6-address,                                                                                                    | /prefix-len                                                                                                    |  |  |
|                  | This example a 2001:0db8:85a                                                                                                    | shows how to specify the <i>source</i> argument with the IPv6 address and VLSM for the a3:: network:                                                                                                    |  |  |
|                  | switch(config                                                                                                    | g-acl)# deny ipv6 2001:0db8:85a3::/48 any                                                                                                    |  |  |
|                  |                                                                                                    | -You can use the <b>host</b> keyword and an IPv6 address to specify a host as a source or ne syntax is as follows:                                                                                                    |  |  |
|                  | host IPv6-add                                                                                                    | dress                                                                                                    |  |  |
|                  | This syntax is                                                                                                    | equivalent to IPv6-address/128.                                                                                                    |  |  |
|                  |                                                                                                    | shows how to specify the <i>source</i> argument with the <b>host</b> keyword and the a3:08d3:1319:8a2e:0370:7344 IPv6 address:                                                                                                    |  |  |
|                  | <pre>switch(config-acl)# deny ipv6 host 2001:0db8:85a3:08d3:1319:8a2e:0370:7344 any</pre>                                                                                                    |                                                                                                    |  |  |
|                  | • Any address—You can use the <b>any</b> keyword to specify that a source or destination is any IPv6 address. For examples of the use of the <b>any</b> keyword, see the examples in this section. Each example shows how to specify a source or destination by using the <b>any</b> keyword.                                |                                                                                                    |  |  |
| Examples         |                                                                                                    | vs how to configure an IPv6 ACL named acl-lab13-ipv6 with rules denying all IPv6 01:0db8:85a3:: and 2001:0db8:69f2:: networks to the 2001:0db8:be03:2112::                                                                                                    |  |  |
|                  | switch# configure                                                                                                    | e terminal                                                                                                    |  |  |

switch(config)# ipv6 access-list acl-lab13-ipv6 switch(config-ipv6-acl)# deny ipv6 2001:0db8:85a3::/48 2001:0db8:be03:2112::/64 switch(config-ipv6-acl)# deny ipv6 2001:0db8:69f2::/48 2001:0db8:be03:2112::/64

Related Commands

| Command          | Description                              |  |
|------------------|------------------------------------------|--|
| ipv6 access-list | Configures an IPv6 ACL.                  |  |
| permit (IPv6)    | Configures a permit rule in an IPv6 ACL. |  |
| remark           | Configures a remark in an ACL.           |  |
| time-range       | Configures a time range.                 |  |

# deny sctp (IPv6)

|                    | To create an access control list (ACL) rule that denies SCTP IPv6 traffic matching its conditions, use the <b>deny</b> command. To remove a rule, use the <b>no</b> form of this command.<br>[sequence-number] <b>deny sctp</b> source [operator port [port]   <b>portgroup</b> portgroup] destination<br>[operator port [port]   <b>portgroup</b> portgroup] [ <b>dscp</b> dscp   <b>flow-label</b> flow-label-value  <br><b>fragments</b> ]<br><b>no deny sctp</b> source [operator port [port]   <b>portgroup</b> portgroup] destination [operator port [port]<br>  <b>portgroup</b> portgroup] [ <b>dscp</b> dscp   <b>flow-label</b> -value   <b>fragments</b>   <b>log</b> ] |                                                                                                    |  |
|--------------------|----------------------------------------------------------------------------------------------------|----------------------------------------------------------------------------------------------------|--|
|                    |                                                                                                    |                                                                                                    |  |
|                    |                                                                                                    |                                                                                                    |  |
|                    | <b>no</b> sequence-numb                                                                                                    | per la la la la la la la la la la la la la                                                                                                    |  |
| Syntax Description | sequence-number                                                                                                    | (Optional) Sequence number of the <b>deny</b> command, which causes the device to insert the command in that numbered position in the access list. Sequence numbers maintain the order of rules within an ACL. |  |
|                    |                                                                                                    | A sequence number can be any integer between 1 and 4294967295.                                                                                                    |  |
|                    |                                                                                                    | By default, the first rule in an ACL has a sequence number of 10.                                                                                                    |  |
|                    |                                                                                                    | If you do not specify a sequence number, the device adds the rule to the end<br>of the ACL and assigns a sequence number that is 10 greater than the<br>sequence number of the preceding rule.                 |  |
|                    |                                                                                                    | Use the <b>resequence</b> command to reassign sequence numbers to rules.                                                                                                    |  |
|                    | source                                                                                                    | Source IPv6 addresses that the rule matches. For details about the methods that you can use to specify this argument, see the "Source and Destination" section in the "Usage Guidelines" section.              |  |
|                    | destination                                                                                                    | Destination IPv6 addresses that the rule matches. For details about the methods that you can use to specify this argument, see the "Source and Destination" section in the "Usage Guidelines" section.         |  |

| operator port [port] | (Optional) Rule matches only packets that are from a source port or sent to<br>a destination port that satisfies the conditions of the <i>operator</i> and <i>port</i><br>arguments. Whether these arguments apply to a source port or a destination<br>port depends upon whether you specify them after the <i>source</i> argument or<br>after the <i>destination</i> argument.                              |
|----------------------|----------------------------------------------------------------------------------------------------|
|                      | The <i>port</i> argument can be the name or the number of a TCP or UDP port.<br>Valid numbers are integers from 0 to 65535. For listings of valid port names, see "TCP Port Names" and "UDP Port Names" in the "Usage Guidelines" section.                                                                                                    |
|                      | A second <i>port</i> argument is required only when the <i>operator</i> argument is a range.                                                                                                    |
|                      | The operator argument must be one of the following keywords:                                                                                                    |
|                      | • <b>eq</b> —Matches only if the port in the packet is equal to the <i>port</i> argument.                                                                                                    |
|                      | • <b>gt</b> —Matches only if the port in the packet is greater than the <i>port</i> argument.                                                                                                    |
|                      | • <b>lt</b> —Matches only if the port in the packet is less than the <i>port</i> argument.                                                                                                    |
|                      | • <b>neq</b> —Matches only if the port in the packet is not equal to the <i>port</i> argument.                                                                                                    |
|                      | • <b>range</b> —Requires two <i>port</i> arguments and matches only if the port in the packet is equal to or greater than the first <i>port</i> argument and equal to or less than the second <i>port</i> argument.                                                                                                    |
| portgroup portgroup  | (Optional) Specifies that the rule matches only packets that are from a source<br>port or to a destination port that is a member of the IP port-group object<br>specified by the <i>portgroup</i> argument. Whether the port-group object applies<br>to a source port or a destination port depends upon whether you specify it<br>after the <i>source</i> argument or after the <i>destination</i> argument. |
|                      | Use the <b>object-group ip port</b> command to create and change IP port-group objects.                                                                                                    |

| dscp dscp                             | <ul> <li>(Optional) Specifies that the rule matches only packets with the specified 6-bit differentiated services value in the DSCP field of the IPv6 header. The <i>dscp</i> argument can be one of the following numbers or keywords:</li> <li>0-63—The decimal equivalent of the 6 bits of the DSCP field. For example, if you specify 10, the rule matches only packets that have the following bits in the DSCP field: 001010.</li> </ul>                                                  |  |  |
|---------------------------------------|----------------------------------------------------------------------------------------------------|--|--|
|                                       |                                                                                                    |  |  |
|                                       | • <b>af11</b> —Assured Forwarding (AF) class 1, low drop probability (001010)                                                                                                    |  |  |
|                                       | • <b>af12</b> —AF class 1, medium drop probability (001100)                                                                                                    |  |  |
|                                       | • <b>af13</b> —AF class 1, high drop probability (001110)                                                                                                    |  |  |
|                                       | • <b>af21</b> —AF class 2, low drop probability (010010)                                                                                                    |  |  |
|                                       | • af22—AF class 2, medium drop probability (010100)                                                                                                    |  |  |
|                                       | • af23—AF class 2, high drop probability (010110)                                                                                                    |  |  |
|                                       | • <b>af31</b> —AF class 3, low drop probability (011010)                                                                                                    |  |  |
|                                       | • af32—AF class 3, medium drop probability (011100)                                                                                                    |  |  |
|                                       | • <b>af33</b> —AF class 3, high drop probability (011110)                                                                                                    |  |  |
|                                       | • <b>af41</b> —AF class 4, low drop probability (100010)                                                                                                    |  |  |
|                                       | • af42—AF class 4, medium drop probability (100100)                                                                                                    |  |  |
|                                       | • af43—AF class 4, high drop probability (100110)                                                                                                    |  |  |
|                                       | • cs1—Class-selector (CS) 1, precedence 1 (001000)                                                                                                    |  |  |
|                                       | • cs2—CS2, precedence 2 (010000)                                                                                                    |  |  |
|                                       | • cs3—CS3, precedence 3 (011000)                                                                                                    |  |  |
|                                       | • cs4—CS4, precedence 4 (100000)                                                                                                    |  |  |
|                                       | • <b>cs5</b> —CS5, precedence 5 (101000)                                                                                                    |  |  |
|                                       | • <b>cs6</b> —CS6, precedence 6 (110000)                                                                                                    |  |  |
|                                       | • cs7—CS7, precedence 7 (111000)                                                                                                    |  |  |
|                                       | • <b>default</b> —Default DSCP value (000000)                                                                                                    |  |  |
|                                       | • <b>ef</b> —Expedited Forwarding (101110)                                                                                                    |  |  |
| <b>flow-label</b><br>flow-label-value | (Optional) Specifies that the rule matches only IPv6 packets whose Flow<br>Label header field has the value specified by the <i>flow-label-value</i> argument.<br>The <i>flow-label-value</i> argument can be an integer from 0 to 1048575.                                                                                                    |  |  |
| fragments                             | (Optional) Specifies that the rule matches noninitial fragmented packets<br>only. The device considers noninitial fragmented packets to be packets with<br>a fragment extension header that contains a fragment offset that is not equal<br>to zero. You cannot specify this keyword in the same rule that you specify<br>Layer 4 options, such as a TCP port number, because the information that the<br>devices requires to evaluate those options is contained only in initial<br>fragments. |  |  |

Command Default None

Command Modes IPv6 ACL configuration

| <b>Command History</b> | Release     | Modification                 |
|------------------------|-------------|------------------------------|
|                        | 6.0(2)N1(1) | This command was introduced. |

Usage Guidelines

A newly created IPv6 ACL contains no rules.

When the device applies an IPv6 ACL to a packet, it evaluates the packet with every rule in the ACL. The device enforces the first rule whose conditions are satisfied by the packet. When the conditions of more than one rule are satisfied, the device enforces the rule with the lowest sequence number.

#### Source and Destination

You can specify the *source* and *destination* arguments in one of several ways. In each rule, the method you use to specify one of these arguments does not affect how you specify the other. When you configure a rule, use the following methods to specify the *source* and *destination* arguments:

 IPv6 address group object — You can use an IPv6 address group object to specify a *source* or *destination* argument. Use the **object-group ipv6 address** command to create and change IPv6address group objects. The syntax is as follows:

addrgroup address-group-name

This example shows how to use an IPv6 address object group named lab svrs 1301 to specify the *destination* argument:

switch(config-acl)# deny ipv6 any addrgroup lab-svrs-1301

Address and variable-length subnet mask—You can use an IPv6 address followed by a variable-length subnet mask (VLSM) to specify a host or a network as a source or destination. The syntax is as follows:

IPv6-address/prefix-len

This example shows how to specify the *source* argument with the IPv6 address and VLSM for the 2001:0db8:85a3:: network:

switch(config-acl)# deny sctp 2001:0db8:85a3::/48 any

 Host address—You can use the host keyword and an IPv6 address to specify a host as a source or destination. The syntax is as follows:

host IPv6-address

This syntax is equivalent to IPv6-address/128.

This example shows how to specify the *source* argument with the **host** keyword and the 2001:0db8:85a3:08d3:1319:8a2e:0370:7344 IPv6 address:

switch(config-acl)# deny sctp host 2001:0db8:85a3:08d3:1319:8a2e:0370:7344 any

• Any address—You can use the **any** keyword to specify that a source or destination is any IPv6 address. For examples of the use of the **any** keyword, see the examples in this section. Each example shows how to specify a source or destination by using the **any** keyword.

L

# **Examples** This example shows how to configure an IPv6 ACL named acl-lab13-ipv6 with rules denying all SCTP traffic from the 2001:0db8:85a3:: and 2001:0db8:69f2:: networks to the 2001:0db8:be03:2112::

```
network:
switch# configure terminal
switch(config)# ipv6 access-list acl-lab13-ipv6
switch(config-ipv6-acl)# deny sctp 2001:0db8:85a3::/48 2001:0db8:be03:2112::/64
switch(config-ipv6-acl)# deny sctp 2001:0db8:69f2::/48 2001:0db8:be03:2112::/64
```

## Related Commands Co

| Command          | Description                              |  |
|------------------|------------------------------------------|--|
| ipv6 access-list | Configures an IPv6 ACL.                  |  |
| permit (IPv6)    | Configures a permit rule in an IPv6 ACL. |  |
| remark           | Configures a remark in an ACL.           |  |
| time-range       | Configures a time range.                 |  |

# deny tcp (IPv6)

To create an access control list (ACL) rule that denies TCP IPv6 traffic matching its conditions, use the **deny** command. To remove a rule, use the **no** form of this command.

### **General Syntax**

- [sequence-number] deny tcp source [operator port [port] | portgroup portgroup] destination [operator port [port] | portgroup portgroup] [dscp dscp | flow-label flow-label-value | fragments | flags | established]
- **no deny tcp** source [operator port [port] | **portgroup** portgroup] destination [operator port [port] | **portgroup** portgroup] [**dscp** dscp | **flow-label** flow-label-value | **fragments** | flags | established]

**no** sequence-number

| Syntax Description | sequence-number | (Optional) Sequence number of the <b>deny</b> command, which causes the device<br>to insert the command in that numbered position in the access list. Sequence<br>numbers maintain the order of rules within an ACL. |
|--------------------|-----------------|----------------------------------------------------------------------------------------------------|
|                    |                 | A sequence number can be any integer between 1 and 4294967295.                                                                                                    |
|                    |                 | By default, the first rule in an ACL has a sequence number of 10.                                                                                                    |
|                    |                 | If you do not specify a sequence number, the device adds the rule to the end<br>of the ACL and assigns a sequence number that is 10 greater than the<br>sequence number of the preceding rule.                       |
|                    |                 | Use the <b>resequence</b> command to reassign sequence numbers to rules.                                                                                                    |
|                    | source          | Source IPv6 addresses that the rule matches. For details about the methods that you can use to specify this argument, see the "Source and Destination" section in the "Usage Guidelines" section.                    |
|                    | destination     | Destination IPv6 addresses that the rule matches. For details about the methods that you can use to specify this argument, see the "Source and Destination" section in the "Usage Guidelines" section.               |

| operator port [port] | (Optional) Rule matches only packets that are from a source port or sent to<br>a destination port that satisfies the conditions of the <i>operator</i> and <i>port</i><br>arguments. Whether these arguments apply to a source port or a destination<br>port depends upon whether you specify them after the <i>source</i> argument or<br>after the <i>destination</i> argument.                              |  |
|----------------------|----------------------------------------------------------------------------------------------------|--|
|                      | The <i>port</i> argument can be the name or the number of a TCP port. Valid numbers are integers from 0 to 65535. For listings of valid port names, see the "TCP Port Names" section in the "Usage Guidelines" section.                                                                                                    |  |
|                      | A second <i>port</i> argument is required only when the <i>operator</i> argument is a range.                                                                                                    |  |
|                      | The operator argument must be one of the following keywords:                                                                                                    |  |
|                      | • eq—Matches only if the port in the packet is equal to the <i>port</i> argument.                                                                                                    |  |
|                      | • <b>gt</b> —Matches only if the port in the packet is greater than the <i>port</i> argument.                                                                                                    |  |
|                      | • <b>lt</b> —Matches only if the port in the packet is less than the <i>port</i> argument.                                                                                                    |  |
|                      | • <b>neq</b> —Matches only if the port in the packet is not equal to the <i>port</i> argument.                                                                                                    |  |
|                      | • <b>range</b> —Requires two <i>port</i> arguments and matches only if the port in the packet is equal to or greater than the first <i>port</i> argument and equal to or less than the second <i>port</i> argument.                                                                                                    |  |
| portgroup portgroup  | (Optional) Specifies that the rule matches only packets that are from a source<br>port or to a destination port that is a member of the IP port-group object<br>specified by the <i>portgroup</i> argument. Whether the port-group object applies<br>to a source port or a destination port depends upon whether you specify it<br>after the <i>source</i> argument or after the <i>destination</i> argument. |  |
|                      | Use the <b>object-group ip port</b> command to create and change IP port-group objects.                                                                                                    |  |

| dscp dscp                             | (Optional) Specifies that the rule matches only packets with the specified 6-bit differentiated services value in the DSCP field of the IPv6 header. The <i>dscp</i> argument can be one of the following numbers or keywords:                                                                                                    |  |  |  |
|---------------------------------------|----------------------------------------------------------------------------------------------------|--|--|--|
|                                       | • 0-63—The decimal equivalent of the 6 bits of the DSCP field. For example, if you specify 10, the rule matches only packets that have the following bits in the DSCP field: 001010.                                                                                                    |  |  |  |
|                                       | • <b>af11</b> —Assured Forwarding (AF) class 1, low drop probability (001010)                                                                                                    |  |  |  |
|                                       | • <b>af12</b> —AF class 1, medium drop probability (001100)                                                                                                    |  |  |  |
|                                       | • <b>af13</b> —AF class 1, high drop probability (001110)                                                                                                    |  |  |  |
|                                       | • <b>af21</b> —AF class 2, low drop probability (010010)                                                                                                    |  |  |  |
|                                       | • <b>af22</b> —AF class 2, medium drop probability (010100)                                                                                                    |  |  |  |
|                                       | • <b>af23</b> —AF class 2, high drop probability (010110)                                                                                                    |  |  |  |
|                                       | • <b>af31</b> —AF class 3, low drop probability (011010)                                                                                                    |  |  |  |
|                                       | • <b>af32</b> —AF class 3, medium drop probability (011100)                                                                                                    |  |  |  |
|                                       | • <b>af33</b> —AF class 3, high drop probability (011110)                                                                                                    |  |  |  |
|                                       | • <b>af41</b> —AF class 4, low drop probability (100010)                                                                                                    |  |  |  |
|                                       | • <b>af42</b> —AF class 4, medium drop probability (100100)                                                                                                    |  |  |  |
|                                       | • <b>af43</b> —AF class 4, high drop probability (100110)                                                                                                    |  |  |  |
|                                       | • cs1—Class-selector (CS) 1, precedence 1 (001000)                                                                                                    |  |  |  |
|                                       | • cs2—CS2, precedence 2 (010000)                                                                                                    |  |  |  |
|                                       | • <b>cs3</b> —CS3, precedence 3 (011000)                                                                                                    |  |  |  |
|                                       | • cs4—CS4, precedence 4 (100000)                                                                                                    |  |  |  |
|                                       | • cs5—CS5, precedence 5 (101000)                                                                                                    |  |  |  |
|                                       | • <b>cs6</b> —CS6, precedence 6 (110000)                                                                                                    |  |  |  |
|                                       | • cs7—CS7, precedence 7 (111000)                                                                                                    |  |  |  |
|                                       | • <b>default</b> —Default DSCP value (000000)                                                                                                    |  |  |  |
|                                       | • <b>ef</b> —Expedited Forwarding (101110)                                                                                                    |  |  |  |
| <b>flow-label</b><br>flow-label-value | (Optional) Specifies that the rule matches only IPv6 packets whose Flow<br>Label header field has the value specified by the <i>flow-label-value</i> argument.<br>The <i>flow-label-value</i> argument can be an integer from 0 to 1048575.                                                                                                    |  |  |  |
| fragments                             | (Optional) Specifies that the rule matches noninitial fragmented packets<br>only. The device considers noninitial fragmented packets to be packets with<br>a fragment extension header that contains a fragment offset that is not equal<br>to zero. You cannot specify this keyword in the same rule that you specify<br>Layer 4 options, such as a TCP port number, because the information that the<br>devices requires to evaluate those options is contained only in initial<br>fragments. |  |  |  |

|                  | flags                                                                                                    | (Optional) Rule matches only packets that have specific TCP control bit flags set. The value of the <i>flags</i> argument must be one or more of the following keywords:                                                                        |  |
|------------------|----------------------------------------------------------------------------------------------------|----------------------------------------------------------------------------------------------------|--|
|                  |                                                                                                    | • ack                                                                                                    |  |
|                  |                                                                                                    | • fin                                                                                                    |  |
|                  |                                                                                                    | • psh                                                                                                    |  |
|                  |                                                                                                    | • rst                                                                                                    |  |
|                  |                                                                                                    | • syn                                                                                                    |  |
|                  |                                                                                                    | • urg                                                                                                    |  |
|                  | established                                                                                                    | (Optional) Specifies that the rule matches only packets that belong to an established TCP connection. The device considers TCP packets with the ACK or RST bits set to belong to an established connection.                                     |  |
|                  |                                                                                                    |                                                                                                    |  |
| Command Default  | None                                                                                                    |                                                                                                    |  |
|                  |                                                                                                    |                                                                                                    |  |
| Command Modes    | IPv6 ACL configuration                                                                                                    | 1                                                                                                    |  |
| Command History  | Release                                                                                                    | Modification                                                                                                    |  |
|                  | 6.0(2)N1(1)                                                                                                    | This command was introduced.                                                                                                    |  |
|                  |                                                                                                    |                                                                                                    |  |
| Usage Guidelines | A newly created IPv6 A                                                                                                    | ACL contains no rules.                                                                                                    |  |
|                  | The device enforces the                                                                                                    | s an IPv6 ACL to a packet, it evaluates the packet with every rule in the ACL.<br>e first rule whose conditions are satisfied by the packet. When the conditions of<br>satisfied, the device enforces the rule with the lowest sequence number. |  |
|                  | Source and Destination                                                                                                    |                                                                                                    |  |
|                  | <ul> <li>You can specify the <i>source</i> and <i>destination</i> arguments in one of several ways. In each rule, the n you use to specify one of these arguments does not affect how you specify the other. When you cor a rule, use the following methods to specify the <i>source</i> and <i>destination</i> arguments:</li> <li>Address and variable-length subnet mask—You can use an IPv6 address followed by a variable-length subnet mask (VLSM) to specify a host or a network as a source or destination syntax is as follows:</li> </ul> |                                                                                                    |  |
|                  |                                                                                                    |                                                                                                    |  |
|                  | IPv6-address/prefix-len                                                                                                    |                                                                                                    |  |
|                  | This example show 2001:0db8:85a3:: n                                                                                                    | rs how to specify the <i>source</i> argument with the IPv6 address and VLSM for the network:                                                                                                    |  |
|                  | switch(config-acl                                                                                                    | )# deny tcp 2001:0db8:85a3::/48 any                                                                                                    |  |
|                  | • Host address—You destination. The sy                                                                                                    | can use the <b>host</b> keyword and an IPv6 address to specify a host as a source or ntax is as follows:                                                                                                    |  |
|                  | host IPv6-address                                                                                                    | 3                                                                                                    |  |
|                  |                                                                                                    |                                                                                                    |  |

This syntax is equivalent to IPv6-address/128.

This example shows how to specify the *source* argument with the **host** keyword and the 2001:0db8:85a3:08d3:1319:8a2e:0370:7344 IPv6 address:

switch(config-acl)# deny tcp host 2001:0db8:85a3:08d3:1319:8a2e:0370:7344 any

• Any address—You can use the **any** keyword to specify that a source or destination is any IPv6 address. For examples of the use of the **any** keyword, see the examples in this section. Each example shows how to specify a source or destination by using the **any** keyword.

### **TCP Port Names**

When you specify the *protocol* argument as **tcp**, the *port* argument can be a TCP port number, which is an integer from 0 to 65535. It can also be one of the following keywords:

- **bgp**—Border Gateway Protocol (179)
- chargen—Character generator (19)
- cmd—Remote commands (rcmd, 514)
- daytime—Daytime (13)
- discard—Discard (9)
- domain—Domain Name Service (53)
- drip—Dynamic Routing Information Protocol (3949)
- echo—Echo (7)
- **exec**—Exec (rsh, 512)
- **finger**—Finger (79)
- **ftp**—File Transfer Protocol (21)
- **ftp-data**—FTP data connections (2)
- gopher—Gopher (7)
- **hostname**—NIC hostname server (11)
- ident—Ident Protocol (113)
- irc—Internet Relay Chat (194)
- klogin—Kerberos login (543)
- **kshell**—Kerberos shell (544)
- login—Login (rlogin, 513)
- **lpd**—Printer service (515)
- nntp—Network News Transport Protocol (119)
- pim-auto-rp—PIM Auto-RP (496)
- pop2—Post Office Protocol v2 (19)
- pop3—Post Office Protocol v3 (11)
- smtp—Simple Mail Transport Protocol (25)
- sunrpc—Sun Remote Procedure Call (111)
- tacacs—TAC Access Control System (49)
- talk—Talk (517)

- telnet—Telnet (23)
- **time**—Time (37)
- **uucp**—Unix-to-Unix Copy Program (54)
- whois—WHOIS/NICNAME (43)
- www—World Wide Web (HTTP, 8)

### Examples

This example shows how to configure an IPv6 ACL named acl-lab13-ipv6 with rules denying all TCP traffic from the 2001:0db8:85a3:: and 2001:0db8:69f2:: networks to the 2001:0db8:be03:2112:: network:

```
switch# configure terminal
switch(config)# ipv6 access-list acl-lab13-ipv6
switch(config-ipv6-acl)# deny tcp 2001:0db8:85a3::/48 2001:0db8:be03:2112::/64
switch(config-ipv6-acl)# deny tcp 2001:0db8:69f2::/48 2001:0db8:be03:2112::/64
```

### **Related Commands** Co

| Command          | Description                              |  |
|------------------|------------------------------------------|--|
| ipv6 access-list | Configures an IPv6 ACL.                  |  |
| permit (IPv6)    | Configures a permit rule in an IPv6 ACL. |  |
| remark           | Configures a remark in an ACL.           |  |
| time-range       | Configures a time range.                 |  |

# deny udp (IPv6)

To create an access control list (ACL) rule that denies UDP IPv6 traffic matching its conditions, use the **deny** command. To remove a rule, use the **no** form of this command. To create an IPv6 ACL rule that denies traffic matching its conditions, use the **deny** command. To remove a rule, use the **no** form of this command.

### **General Syntax**

- [sequence-number] deny udp source [operator port [port] | portgroup portgroup] destination [operator port [port] | portgroup portgroup] [dscp dscp | flow-label flow-label-value | fragments]
- **no deny udp** *source* [*operator port* [*port*] | **portgroup** *portgroup*] *destination* [*operator port* [*port*] | **portgroup** *portgroup*] [**dscp** *dscp* | **flow-label** *flow-label-value* | **fragments**]

no sequence-number

| Syntax Description | sequence-number | (Optional) Sequence number of the <b>deny</b> command, which causes the device<br>to insert the command in that numbered position in the access list. Sequence<br>numbers maintain the order of rules within an ACL. |
|--------------------|-----------------|----------------------------------------------------------------------------------------------------|
|                    |                 | A sequence number can be any integer between 1 and 4294967295.                                                                                                    |
|                    |                 | By default, the first rule in an ACL has a sequence number of 10.                                                                                                    |
|                    |                 | If you do not specify a sequence number, the device adds the rule to the end<br>of the ACL and assigns a sequence number that is 10 greater than the<br>sequence number of the preceding rule.                       |
|                    |                 | Use the <b>resequence</b> command to reassign sequence numbers to rules.                                                                                                    |
|                    | source          | Source IPv6 addresses that the rule matches. For details about the methods that you can use to specify this argument, see the "Source and Destination" section in the "Usage Guidelines" section.                    |
|                    | destination     | Destination IPv6 addresses that the rule matches. For details about the methods that you can use to specify this argument, see the "Source and Destination" section in the "Usage Guidelines" section.               |
|                    |                 |                                                                                                    |

| operator port [port] | (Optional) Rule matches only packets that are from a source port or sent to<br>a destination port that satisfies the conditions of the <i>operator</i> and <i>port</i><br>arguments. Whether these arguments apply to a source port or a destination<br>port depends upon whether you specify them after the <i>source</i> argument or<br>after the <i>destination</i> argument.                              |  |
|----------------------|----------------------------------------------------------------------------------------------------|--|
|                      | The <i>port</i> argument can be the name or the number of a UDP port. Valid numbers are integers from 0 to 65535. For listings of valid port names, see the "UDP Port Names" section in the "Usage Guidelines" section.                                                                                                    |  |
|                      | A second <i>port</i> argument is required only when the <i>operator</i> argument is a range.                                                                                                    |  |
|                      | The operator argument must be one of the following keywords:                                                                                                    |  |
|                      | • <b>eq</b> —Matches only if the port in the packet is equal to the <i>port</i> argument.                                                                                                    |  |
|                      | • <b>gt</b> —Matches only if the port in the packet is greater than the <i>port</i> argument.                                                                                                    |  |
|                      | • <b>lt</b> —Matches only if the port in the packet is less than the <i>port</i> argument.                                                                                                    |  |
|                      | • <b>neq</b> —Matches only if the port in the packet is not equal to the <i>port</i> argument.                                                                                                    |  |
|                      | • <b>range</b> —Requires two <i>port</i> arguments and matches only if the port in the packet is equal to or greater than the first <i>port</i> argument and equal to or less than the second <i>port</i> argument.                                                                                                    |  |
| portgroup portgroup  | (Optional) Specifies that the rule matches only packets that are from a source<br>port or to a destination port that is a member of the IP port-group object<br>specified by the <i>portgroup</i> argument. Whether the port-group object applies<br>to a source port or a destination port depends upon whether you specify it<br>after the <i>source</i> argument or after the <i>destination</i> argument. |  |
|                      | Use the <b>object-group ip port</b> command to create and change IP port-group objects.                                                                                                    |  |

| dscp dscp                             | (Optional) Specifies that the rule matches only packets with the specified 6-bit differentiated services value in the DSCP field of the IPv6 header. The <i>dscp</i> argument can be one of the following numbers or keywords:                                                                                                    |  |  |  |
|---------------------------------------|----------------------------------------------------------------------------------------------------|--|--|--|
|                                       | • 0-63—The decimal equivalent of the 6 bits of the DSCP field. For example, if you specify 10, the rule matches only packets that have the following bits in the DSCP field: 001010.                                                                                                    |  |  |  |
|                                       | • <b>af11</b> —Assured Forwarding (AF) class 1, low drop probability (001010)                                                                                                    |  |  |  |
|                                       | • <b>af12</b> —AF class 1, medium drop probability (001100)                                                                                                    |  |  |  |
|                                       | • af13—AF class 1, high drop probability (001110)                                                                                                    |  |  |  |
|                                       | • <b>af21</b> —AF class 2, low drop probability (010010)                                                                                                    |  |  |  |
|                                       | • af22—AF class 2, medium drop probability (010100)                                                                                                    |  |  |  |
|                                       | • af23—AF class 2, high drop probability (010110)                                                                                                    |  |  |  |
|                                       | • <b>af31</b> —AF class 3, low drop probability (011010)                                                                                                    |  |  |  |
|                                       | • <b>af32</b> —AF class 3, medium drop probability (011100)                                                                                                    |  |  |  |
|                                       | • af33—AF class 3, high drop probability (011110)                                                                                                    |  |  |  |
|                                       | • <b>af41</b> —AF class 4, low drop probability (100010)                                                                                                    |  |  |  |
|                                       | • <b>af42</b> —AF class 4, medium drop probability (100100)                                                                                                    |  |  |  |
|                                       | • <b>af43</b> —AF class 4, high drop probability (100110)                                                                                                    |  |  |  |
|                                       | • cs1—Class-selector (CS) 1, precedence 1 (001000)                                                                                                    |  |  |  |
|                                       | • cs2—CS2, precedence 2 (010000)                                                                                                    |  |  |  |
|                                       | • cs3—CS3, precedence 3 (011000)                                                                                                    |  |  |  |
|                                       | • <b>cs4</b> —CS4, precedence 4 (100000)                                                                                                    |  |  |  |
|                                       | • <b>cs5</b> —CS5, precedence 5 (101000)                                                                                                    |  |  |  |
|                                       | • <b>cs6</b> —CS6, precedence 6 (110000)                                                                                                    |  |  |  |
|                                       | • <b>cs7</b> —CS7, precedence 7 (111000)                                                                                                    |  |  |  |
|                                       | • default—Default DSCP value (000000)                                                                                                    |  |  |  |
|                                       | • ef—Expedited Forwarding (101110)                                                                                                    |  |  |  |
| <b>flow-label</b><br>flow-label-value | (Optional) Specifies that the rule matches only IPv6 packets whose Flow<br>Label header field has the value specified by the <i>flow-label-value</i> argument<br>The <i>flow-label-value</i> argument can be an integer from 0 to 1048575.                                                                                                    |  |  |  |
| fragments                             | (Optional) Specifies that the rule matches noninitial fragmented packets<br>only. The device considers noninitial fragmented packets to be packets with<br>a fragment extension header that contains a fragment offset that is not equal<br>to zero. You cannot specify this keyword in the same rule that you specify<br>Layer 4 options, such as a TCP port number, because the information that the<br>devices requires to evaluate those options is contained only in initial<br>fragments. |  |  |  |

## Command Default None

### Command Modes IPv6 ACL configuration

| <b>Command History</b> | Release     | Modification                 |
|------------------------|-------------|------------------------------|
|                        | 6.0(2)N1(1) | This command was introduced. |

### Usage Guidelines A newly created IPv6 ACL contains no rules.

When the device applies an IPv6 ACL to a packet, it evaluates the packet with every rule in the ACL. The device enforces the first rule whose conditions are satisfied by the packet. When the conditions of more than one rule are satisfied, the device enforces the rule with the lowest sequence number.

#### **Source and Destination**

You can specify the *source* and *destination* arguments in one of several ways. In each rule, the method you use to specify one of these arguments does not affect how you specify the other. When you configure a rule, use the following methods to specify the *source* and *destination* arguments:

 IPv6 address group object — You can use an IPv6 address group object to specify a *source* or *destination* argument. Use the **object-group ipv6 address** command to create and change IPv6address group objects. The syntax is as follows:

addrgroup address-group-name

This example shows how to use an IPv6 address object group named lab svrs 1301 to specify the *destination* argument:

switch(config-acl)# deny ipv6 any addrgroup lab-svrs-1301

 Address and variable-length subnet mask—You can use an IPv6 address followed by a variable-length subnet mask (VLSM) to specify a host or a network as a source or destination. The syntax is as follows:

IPv6-address/prefix-len

This example shows how to specify the *source* argument with the IPv6 address and VLSM for the 2001:0db8:85a3:: network:

switch(config-acl)# deny udp 2001:0db8:85a3::/48 any

• Host address—You can use the **host** keyword and an IPv6 address to specify a host as a source or destination. The syntax is as follows:

host IPv6-address

This syntax is equivalent to IPv6-address/128.

This example shows how to specify the *source* argument with the **host** keyword and the 2001:0db8:85a3:08d3:1319:8a2e:0370:7344 IPv6 address:

switch(config-acl)# deny udp host 2001:0db8:85a3:08d3:1319:8a2e:0370:7344 any

• Any address—You can use the **any** keyword to specify that a source or destination is any IPv6 address. For examples of the use of the **any** keyword, see the examples in this section. Each example shows how to specify a source or destination by using the **any** keyword.

### **UDP Port Names**

When you specify the *protocol* argument as **udp**, the *port* argument can be a UDP port number, which is an integer from 0 to 65535. It can also be one of the following keywords:

- **biff**—Biff (mail notification, comsat, 512)
- bootpc—Bootstrap Protocol (BOOTP) client (68)
- **bootps**—Bootstrap Protocol (BOOTP) server (67)
- **discard**—Discard (9)
- **dnsix**—DNSIX security protocol auditing (195)
- domain—Domain Name Service (DNS, 53)
- echo—Echo (7)
- isakmp—Internet Security Association and Key Management Protocol (5)
- mobile-ip—Mobile IP registration (434)
- **nameserver**—IEN116 name service (obsolete, 42)
- netbios-dgm—NetBIOS datagram service (138)
- netbios-ns—NetBIOS name service (137)
- **netbios-ss**—NetBIOS session service (139)
- non500-isakmp—Internet Security Association and Key Management Protocol (45)
- **ntp**—Network Time Protocol (123)
- pim-auto-rp—PIM Auto-RP (496)
- **rip**—Routing Information Protocol (router, in.routed, 52)
- snmp—Simple Network Management Protocol (161)
- snmptrap—SNMP Traps (162)
- sunrpc—Sun Remote Procedure Call (111)
- syslog—System Logger (514)
- tacacs—TAC Access Control System (49)
- talk—Talk (517)
- tftp—Trivial File Transfer Protocol (69)
- time—Time (37)
- who—Who service (rwho, 513)
- xdmcp—X Display Manager Control Protocol (177)

### Examples

This example shows how to configure an IPv6 ACL named acl-lab13-ipv6 with rules denying all UDP traffic from the 2001:0db8:85a3:: and 2001:0db8:69f2:: networks to the 2001:0db8:be03:2112:: network:

```
switch# configure terminal
switch(config)# ipv6 access-list acl-lab13-ipv6
switch(config-ipv6-acl)# deny udp 2001:0db8:85a3::/48 2001:0db8:be03:2112::/64
switch(config-ipv6-acl)# deny udp 2001:0db8:69f2::/48 2001:0db8:be03:2112::/64
```

### **Related Commands**

| 6 Command        | Description                              |
|------------------|------------------------------------------|
| ipv6 access-list | Configures an IPv6 ACL.                  |
| permit (IPv6)    | Configures a permit rule in an IPv6 ACL. |
| remark           | Configures a remark in an ACL.           |
| time-range       | Configures a time range.                 |

# deny (MAC)

To create a Media Access Control (MAC) access control list (ACL) rule that denies traffic matching its conditions, use the **deny** command. To remove a rule, use the **no** form of this command.

[sequence-number] deny source destination [protocol] [cos cos-value] [vlan vlan-id]

no deny source destination [protocol] [cos cos-value] [vlan vlan-id]

no sequence-number

| Syntax Description | sequence-number | (Optional) Sequence number of the <b>deny</b> command, which causes the switch to insert the command in that numbered position in the access list. Sequence numbers maintain the order of rules within an ACL.                          |
|--------------------|-----------------|----------------------------------------------------------------------------------------------------|
|                    |                 | A sequence number can be any integer between 1 and 4294967295.                                                                                                    |
|                    |                 | By default, the first rule in an ACL has a sequence number of 10.                                                                                                    |
|                    |                 | If you do not specify a sequence number, the switch adds the rule to the end<br>of the ACL and assigns to it a sequence number that is 10 greater than the<br>sequence number of the preceding rule.                                    |
|                    |                 | Use the <b>resequence</b> command to reassign sequence numbers to rules.                                                                                                    |
|                    | source          | Source MAC addresses that the rule matches. For details about the methods that you can use to specify this argument, see "Source and Destination" in the "Usage Guidelines" section.                                                    |
|                    | destination     | Destination MAC addresses that the rule matches. For details about the methods that you can use to specify this argument, see "Source and Destination" in the "Usage Guidelines" section.                                               |
|                    | protocol        | (Optional) Protocol number that the rule matches. Valid protocol numbers are 0x0 to 0xffff. For listings of valid protocol names, see "MAC Protocols" in the "Usage Guidelines" section.                                                |
|                    | cos cos-value   | (Optional) Specifies that the rule matches only packets whose IEEE 802.1Q header contains the class of service (CoS) value in TCAM given in the <i>cos-value</i> argument. The <i>cos-value</i> argument can be an integer from 0 to 7. |
|                    | vlan vlan-id    | (Optional) Specifies that the rule matches only packets whose IEEE 802.1Q header contains the VLAN ID given. The <i>vlan-id</i> argument can be an integer from 1 to 4094.                                                              |

## **Command Default** A newly created MAC ACL contains no rules.

If you do not specify a sequence number, the switch assigns the rule a sequence number that is 10 greater than the last rule in the ACL.

Command Modes MAC ACL configuration mode (config-mac-acl)

| Command History  | Release                                         | Modification                                                                                                    |
|------------------|-------------------------------------------------|----------------------------------------------------------------------------------------------------|
|                  | 6.0(2)N1(1)                                     | This command was introduced.                                                                                                    |
|                  |                                                 |                                                                                                    |
| Usage Guidelines | switch enforces the                             | plies a MAC ACL to a packet, it evaluates the packet with every rule in the ACL. The first rule whose conditions are satisfied by the packet. When the conditions of more trisfied, the switch enforces the rule with the lowest sequence number.                              |
|                  | Source and Destinat                             | tion                                                                                                    |
|                  | you use to specify of                           | <i>e source</i> and <i>destination</i> arguments in one of two ways. In each rule, the method that one of these arguments does not affect how you specify the other argument. When e, use the following methods to specify the <i>source</i> and <i>destination</i> arguments: |
|                  |                                                 | ask—You can use a MAC address followed by a mask to specify a single address or resses. The syntax is as follows:                                                                                                    |
|                  | MAC-address M                                   | AC-mask                                                                                                    |
|                  | This example s                                  | pecifies the <i>source</i> argument with the MAC address 00c0.4f03.0a72:                                                                                                    |
|                  | switch(config                                   | -acl)# deny 00c0.4f03.0a72 0000.0000.0000 any                                                                                                    |
|                  | This example s vendor code of                   | pecifies the <i>destination</i> argument with a MAC address for all hosts with a MAC '00603e:                                                                                                    |
|                  | switch(config                                   | -acl)# deny any 0060.3e00.0000 0000.0000                                                                                                    |
|                  | address. For ex                                 | You can use the <b>any</b> keyword to specify that a source or destination is any MAC amples of the use of the <b>any</b> keyword, see the examples in this section. Each of the s how to specify a source or destination by using the <b>any</b> keyword.                     |
|                  | MAC Protocols                                   |                                                                                                    |
|                  |                                                 | ent can be the MAC protocol number or a keyword. Protocol numbers are a four-byte er prefixed with 0x. Valid protocol numbers are from 0x0 to 0xffff. Valid keywords                                                                                                    |
|                  | • <b>aarp</b> —Appleta                          | alk ARP (0x80f3)                                                                                                    |
|                  | • appletalk—Ap                                  | opletalk (0x809b)                                                                                                    |
|                  | <ul> <li>copy—Perform<br/>forwarding</li> </ul> | as a supervisor redirect with one copy to the supervisor and one for normal                                                                                                    |
|                  | • decnet-iv—DE                                  | ECnet Phase IV (0x6003)                                                                                                    |
|                  | <ul> <li>diagnostic—D</li> </ul>                | EC Diagnostic Protocol (0x6005)                                                                                                    |
|                  | • <b>divert</b> —Perfor                         | ms a supervisor redirect. It drops the packet, and does not allow normal forwarding                                                                                                    |
|                  |                                                 | EtherType 0x6000 (0x6000)                                                                                                    |
|                  | • •                                             | EtherType 0x8042 (0x8042)                                                                                                    |
|                  | -                                               | rotocol v4 (0x0800)                                                                                                    |
|                  | • lat—DEC LAT                                   |                                                                                                    |
|                  |                                                 | C LAVC, SCA (0x6007)                                                                                                    |
|                  | <ul> <li>mop-console—</li> </ul>                | -DEC MOP Remote console (0x6002)                                                                                                    |

• **mop-dump**—DEC MOP dump (0x6001)

Cisco Nexus 6000 Series NX-OS Security Command Reference

permit (MAC)

show mac access-list

remark

|                  | -                   | fies an action data path redirect. This option cannot be configured without an<br>n openflow-dependent CLI.                   |
|------------------|---------------------|----------------------------------------------------------------------------------------------------|
|                  | • set_dmac—Spec     | cifies action datapath set_dmac                                                                                               |
|                  | • set_smac—Spec     | ifies action datapath set_smac                                                                                                |
|                  | • set_vlan—Speci    | fies action datapath set_vlan                                                                                                 |
|                  | • strip_vlan—Spe    | cifies action datapath strip_vlan                                                                                             |
|                  | • vines-echo—VI     | NES Echo (0x0baf)                                                                                                    |
| Examples         | -                   | how to configure a MAC ACL named mac-ip-filter with rules that permit any veen two groups of MAC addresses:                   |
|                  | switch(config-mac-a | c access-list mac-ip-filter<br>acl)# deny 00c0.4f00.0000 0000.00ff.ffff 0060.3e00.0000 0000.00ff.ffff<br>acl)# permit any any |
| Related Commands | Command             | Description                                                                                                    |
|                  |                     |                                                                                                    |

Configures a deny rule in a MAC ACL.

Displays all MAC ACLs or one MAC ACL.

Configures a remark in an ACL.

# description (user role)

To configure a description for a user role, use the **description** command. To revert to the default, use the **no** form of this command.

description text

no description

| Syntax Description | text                                                                                                    | Text string that describes the user role. The maximum length is 128 alphanumeric characters. |  |
|--------------------|----------------------------------------------------------------------------------------------------|----------------------------------------------------------------------------------------------|--|
| Command Default    | None                                                                                                    |                                                                                              |  |
| Command Modes      | User role configuration mode                                                                                |                                                                                              |  |
| Command History    | Release                                                                                                    | Modification                                                                                 |  |
|                    | 6.0(2)N1(1)                                                                                                 | This command was introduced.                                                                 |  |
| Usage Guidelines   | You can include blank spaces in the user role description text.                                             |                                                                                              |  |
| Examples           | This example shows how to configure the description for a user role:                                        |                                                                                              |  |
|                    | <pre>switch(config)# role name MyRole switch(config-role)# description User role for my user account.</pre> |                                                                                              |  |
|                    | This example shows how to remove the description from a user role:                                          |                                                                                              |  |
|                    | <pre>switch(config)# role name MyRole switch(config-role)# no description</pre>                             |                                                                                              |  |
|                    |                                                                                                    |                                                                                              |  |
|                    |                                                                                                    |                                                                                              |  |

| <b>Related Commands</b> | Command   | Description                                             |
|-------------------------|-----------|---------------------------------------------------------|
|                         | show role | Displays information about the user role configuration. |